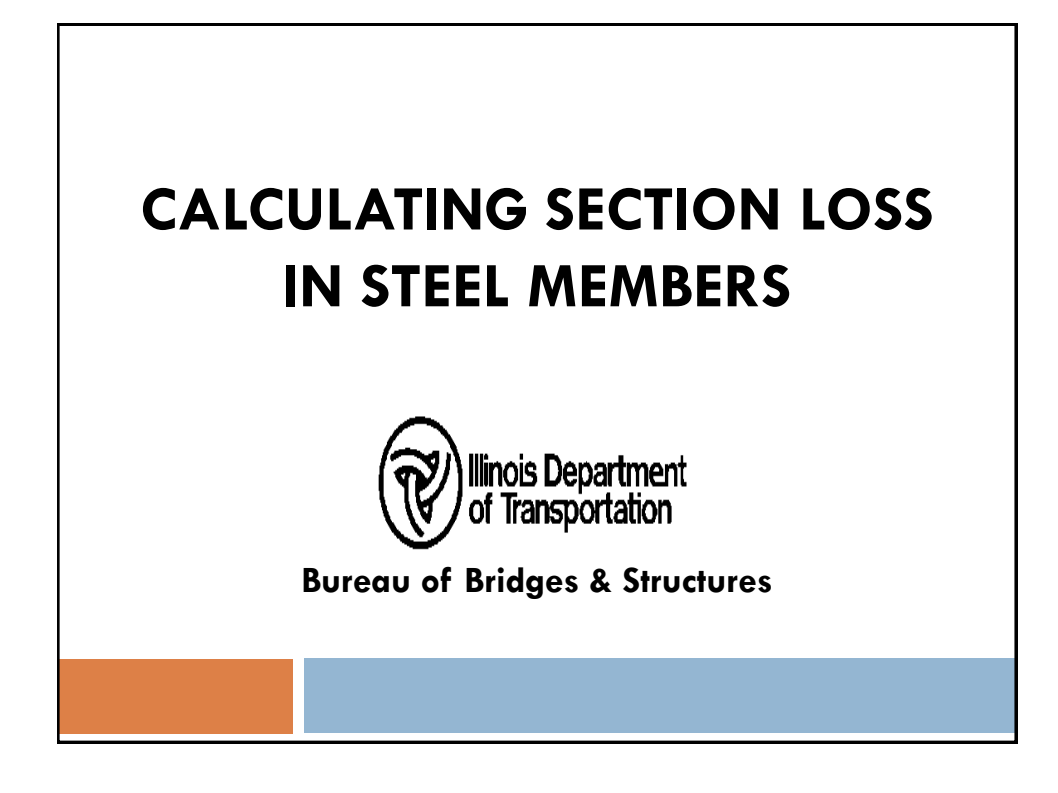

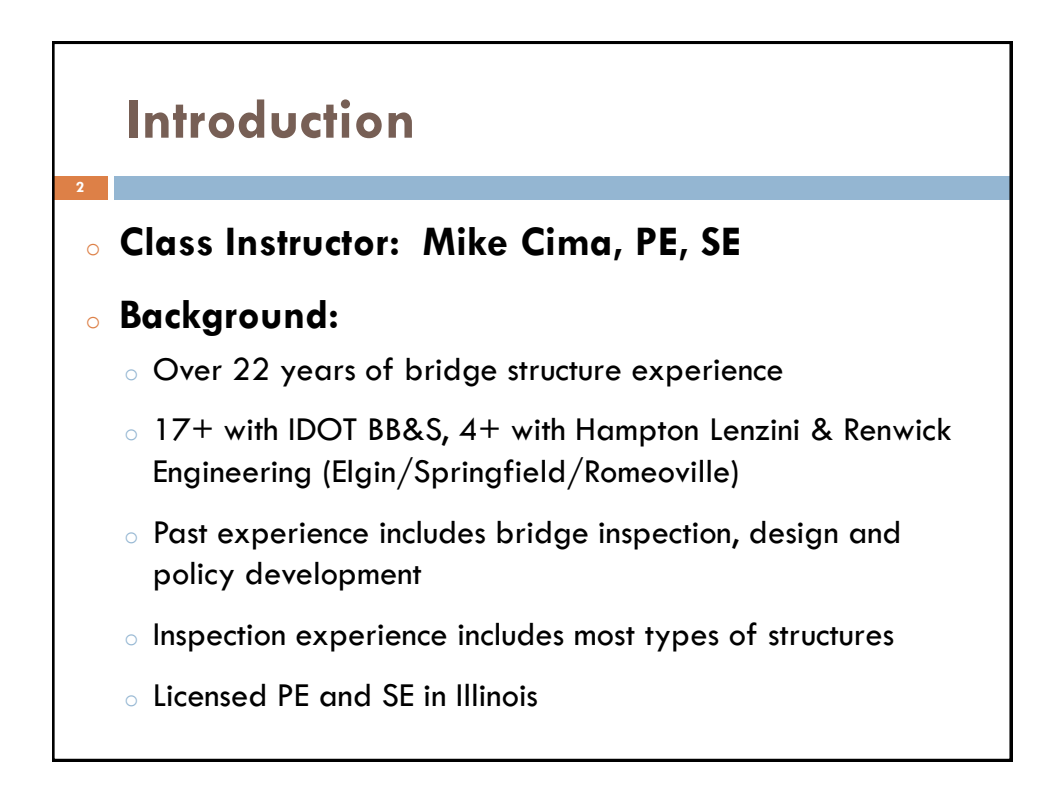

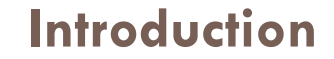

**3**

<sup>o</sup> **If you have Questions or Comments during the course of the webinar do the following:** 

- o Look on your computer screen for a "red box with an arrow in it", click on this to open the Question Function.
- o Type in and enter your questions to send to us.
- o We fill pause periodically during the webinar to answer questions verbally.

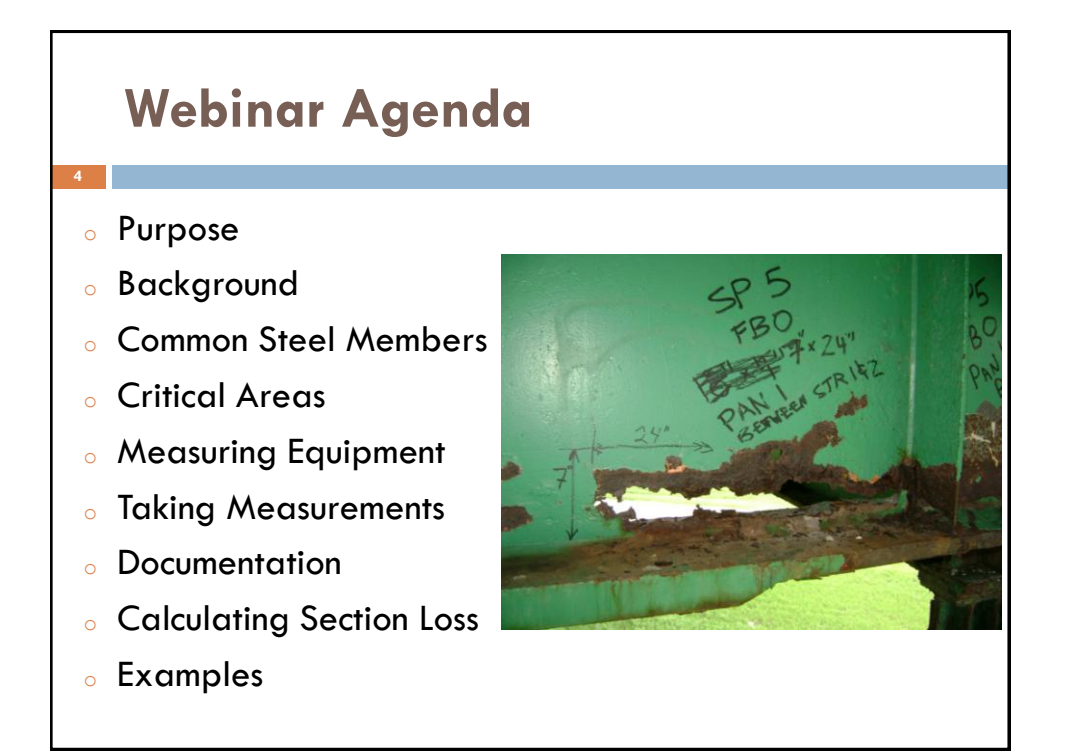

# **Purpose of Course**

**5**

 The purpose of this webinar is to refresh the skills of personnel conducting bridge field inspections in the process of documentation and calculation of section loss in steel structural members.

 The resultant section loss information, used in conjunction with IDOT's Structure Information and Procedure (SIP) Manual criteria for Items # 59 & 60, Steel Superstructure or Substructure, will allow the inspector to determine the correct element condition rating.

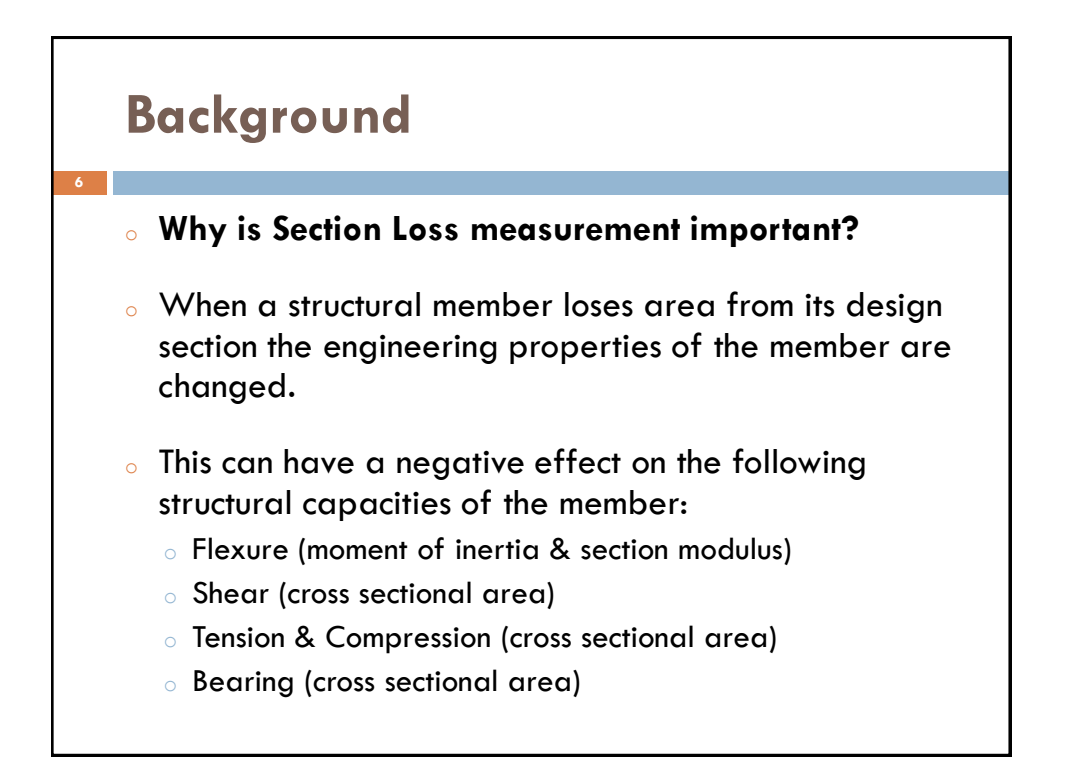

## **Background**

**7**

#### **Why is Section Loss measurement important?**

- o If the degree of section loss becomes too great the member affected could become structurally unstable.
- <sup>o</sup> This could result in the partial or complete failure of the structure.

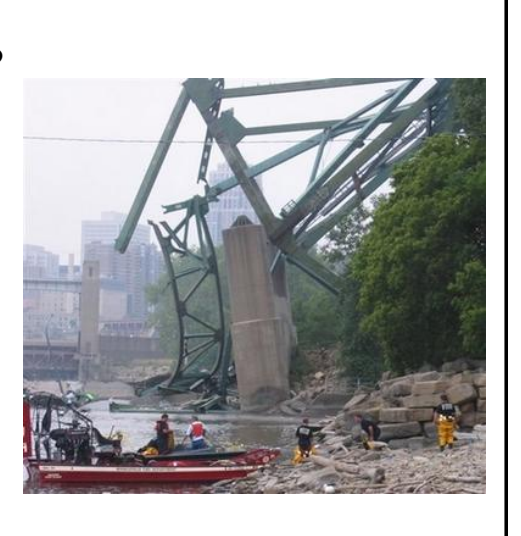

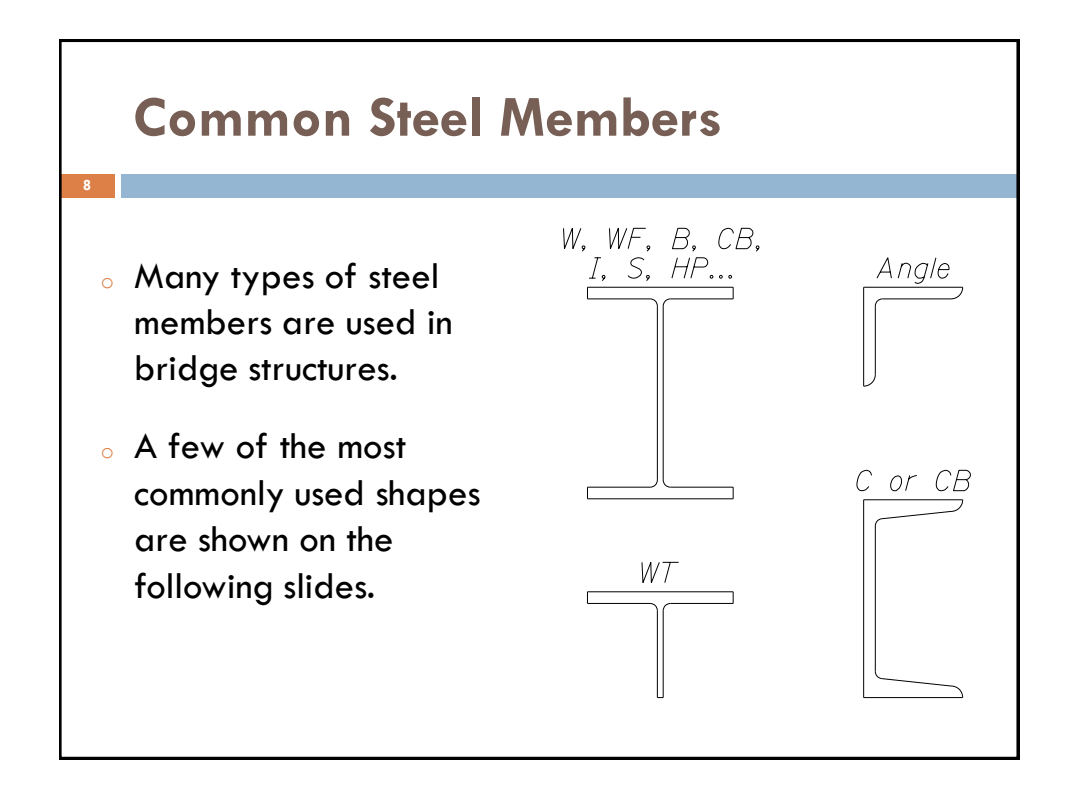

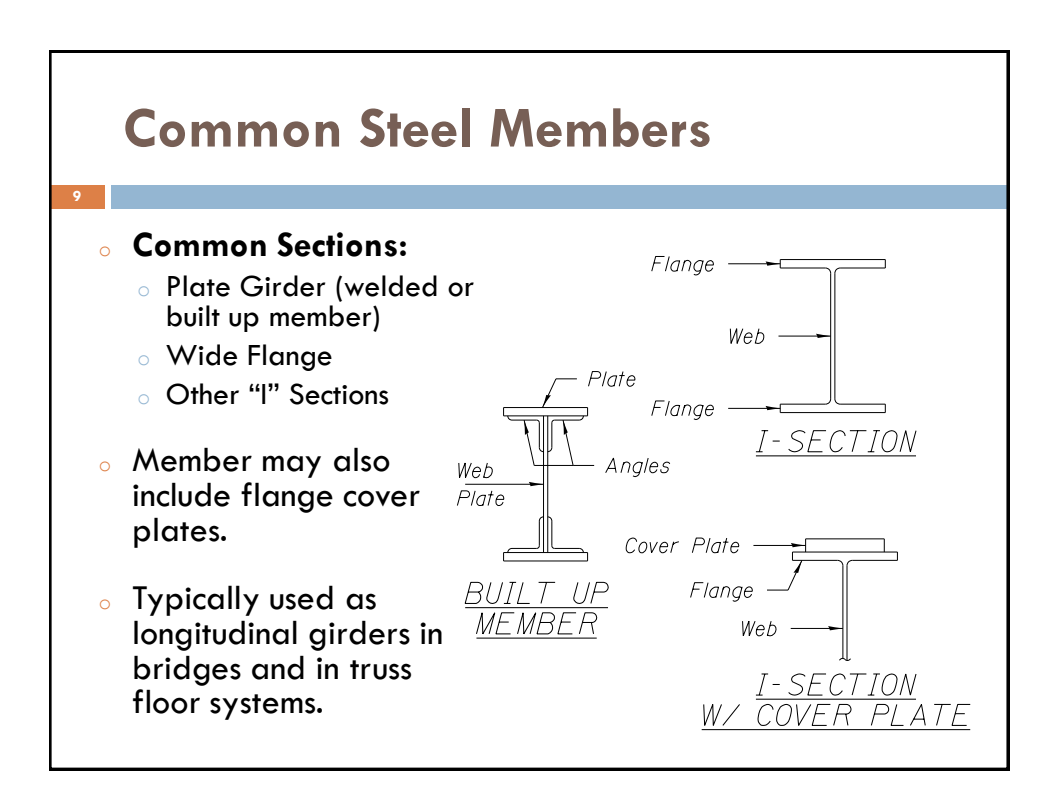

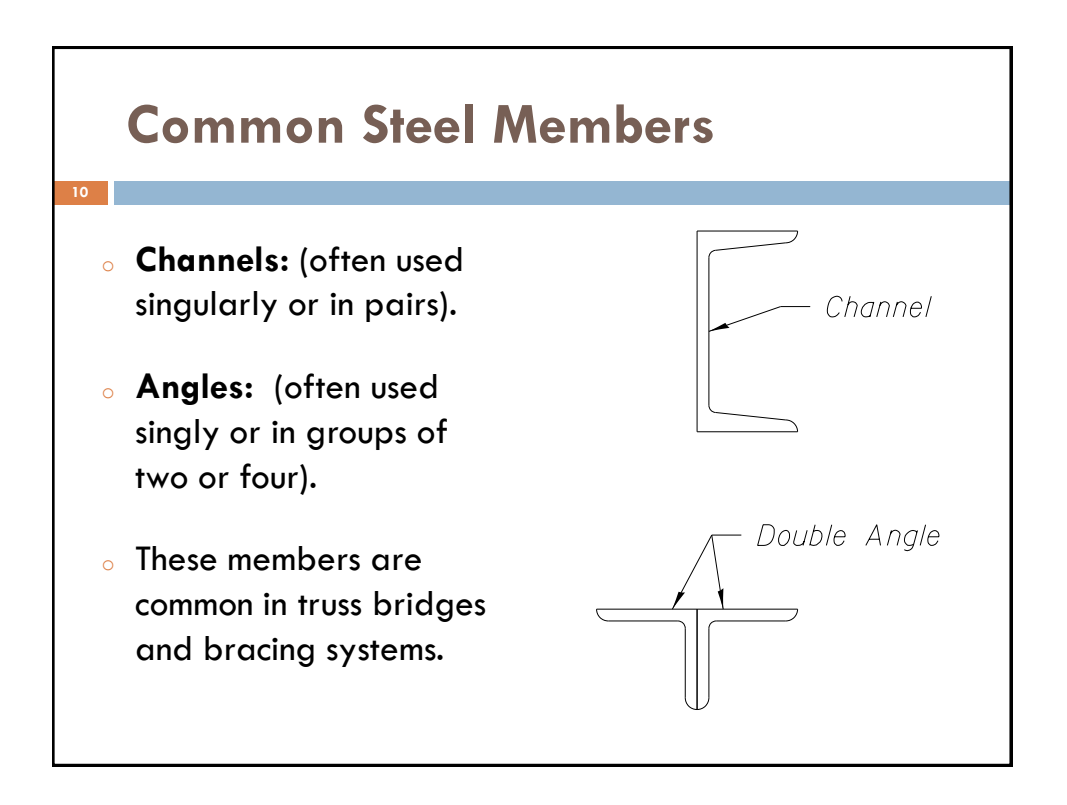

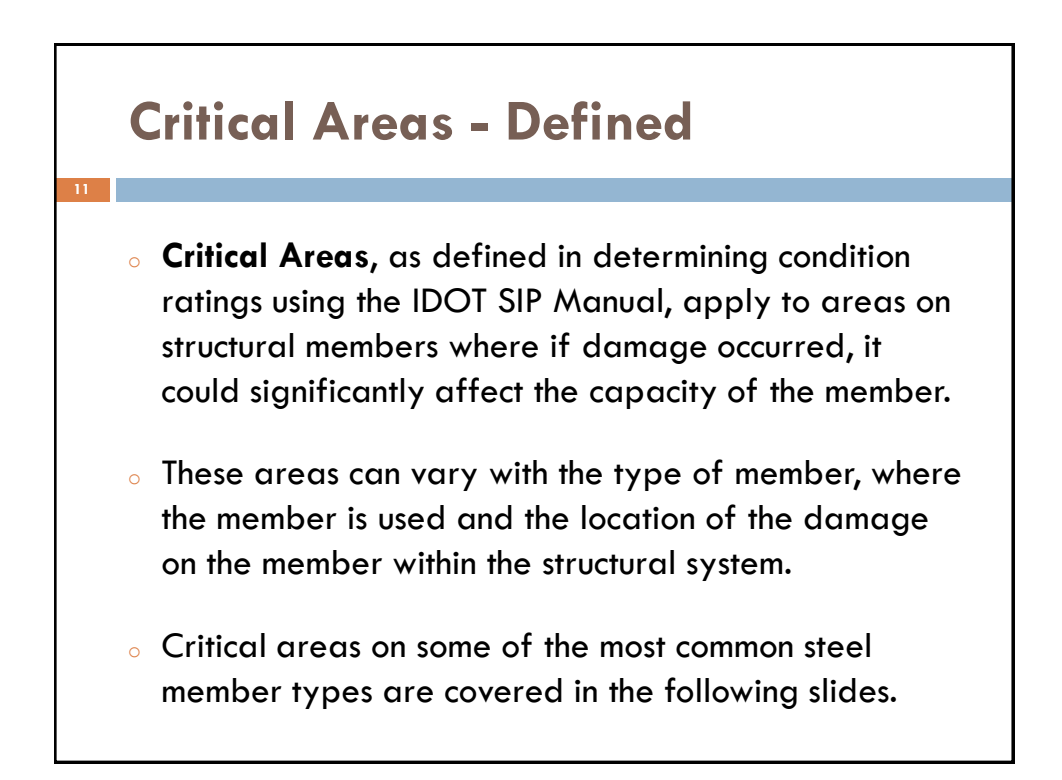

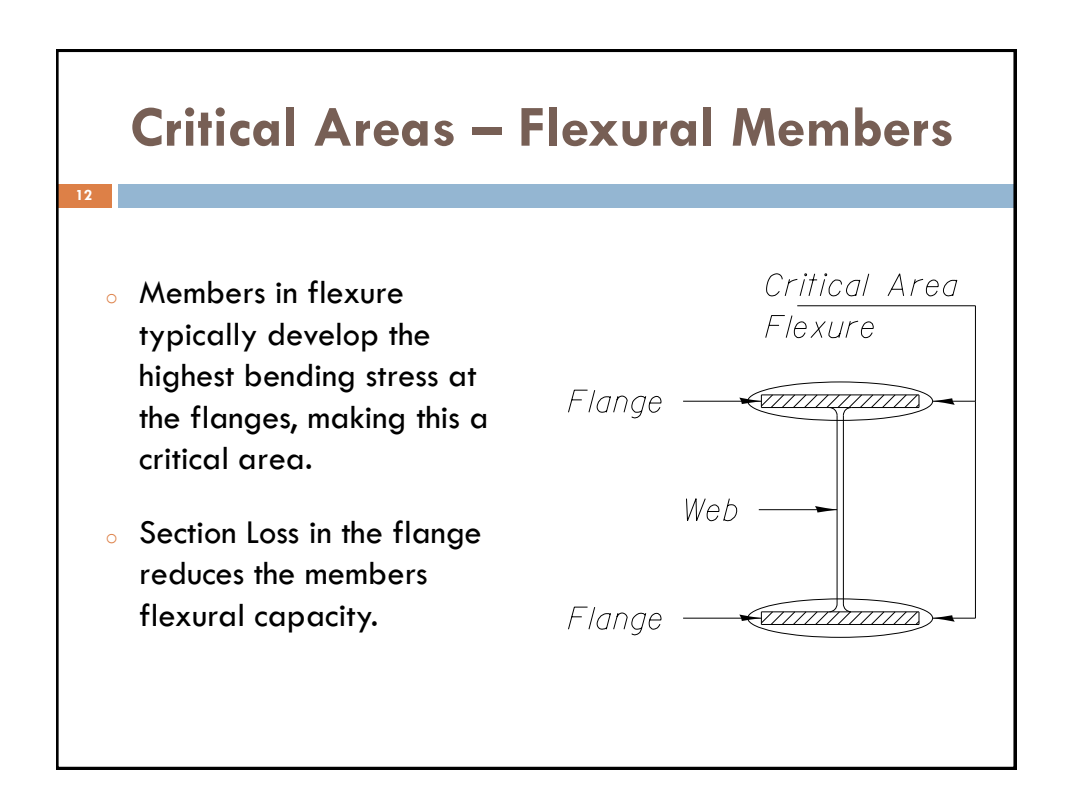

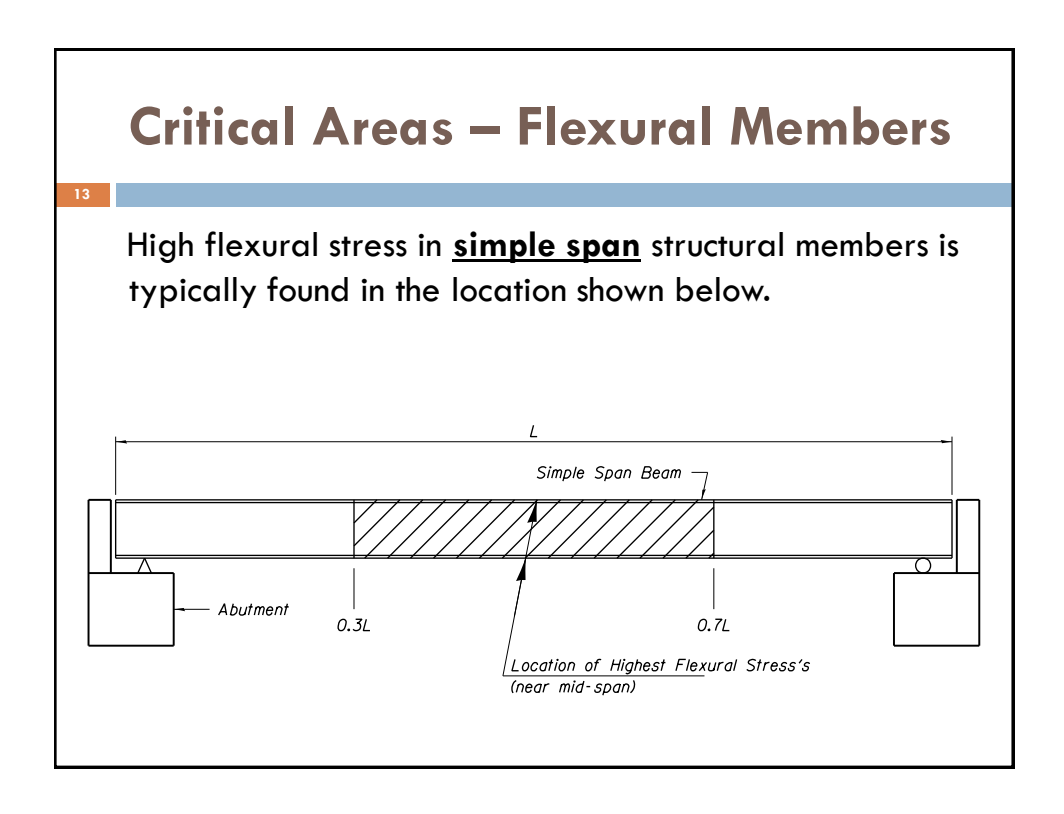

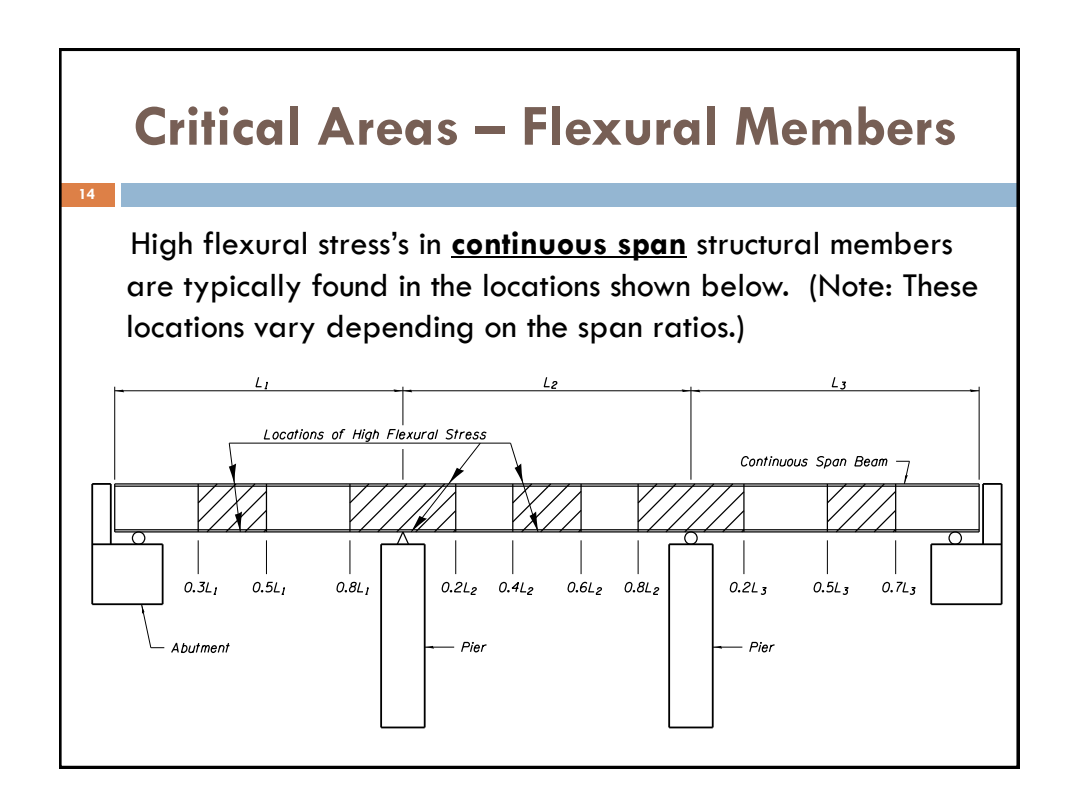

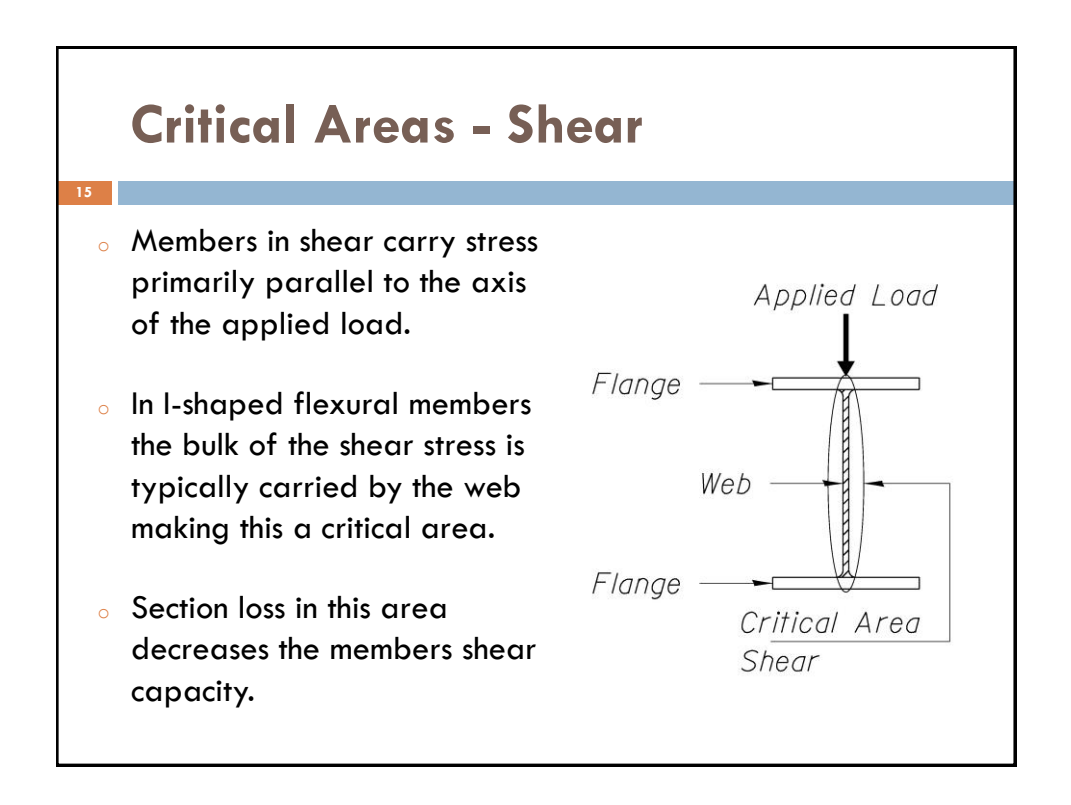

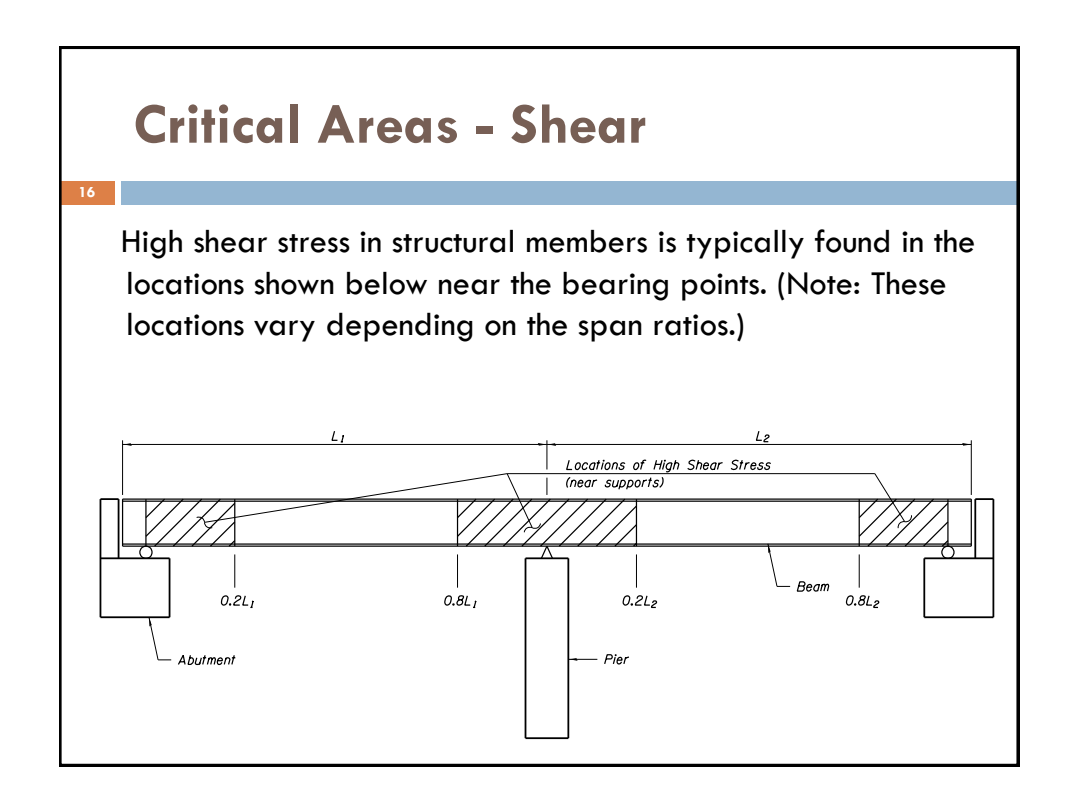

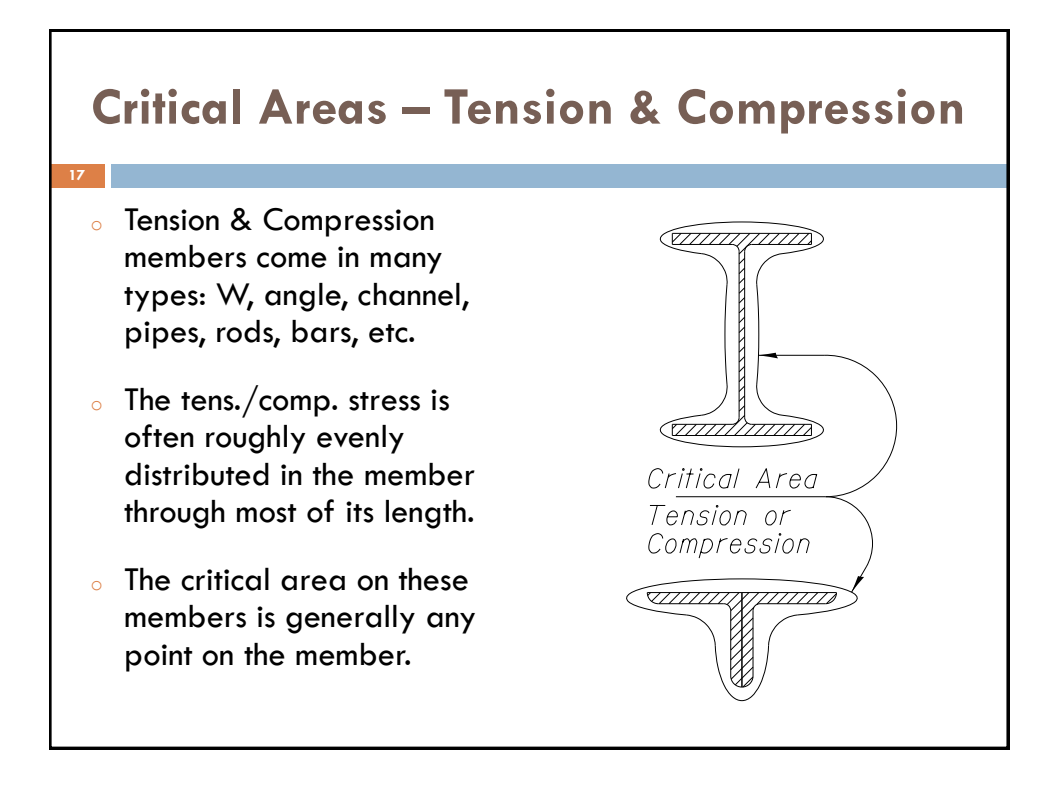

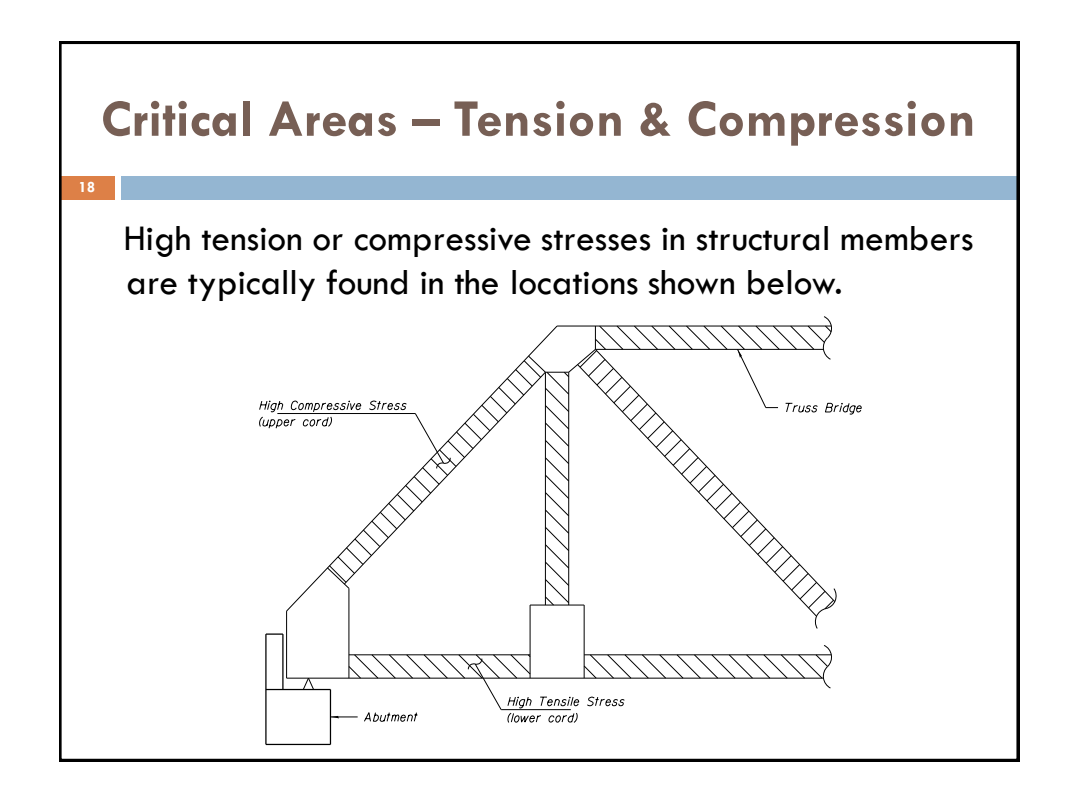

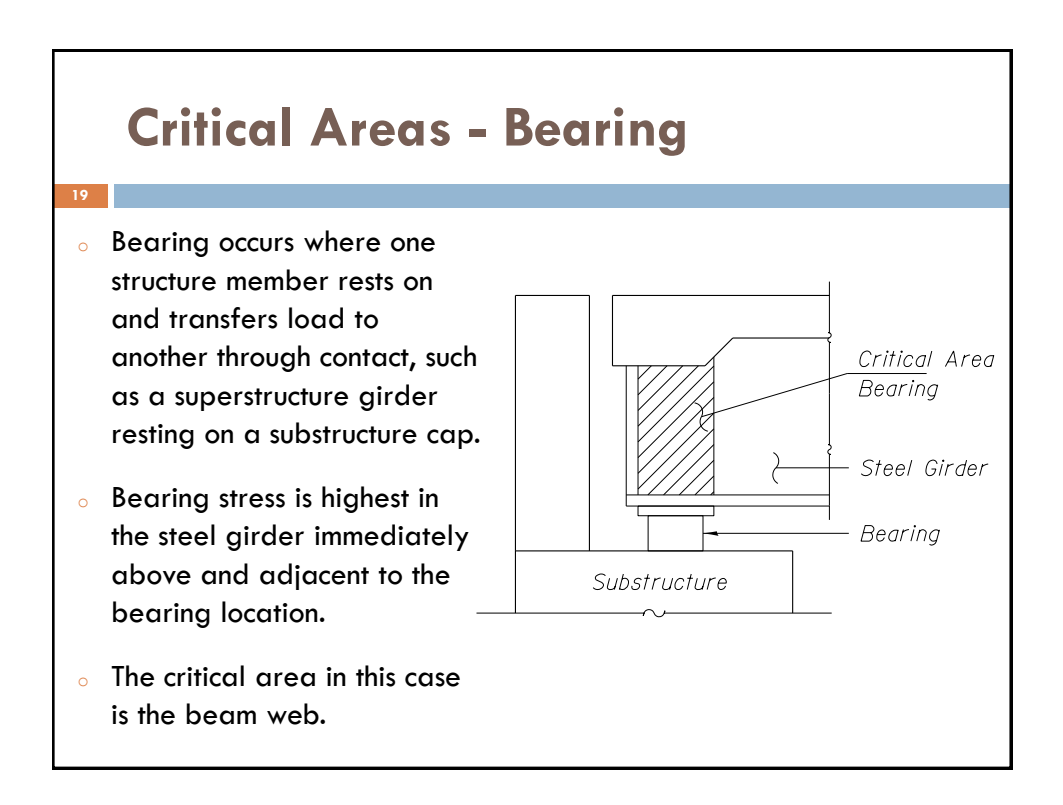

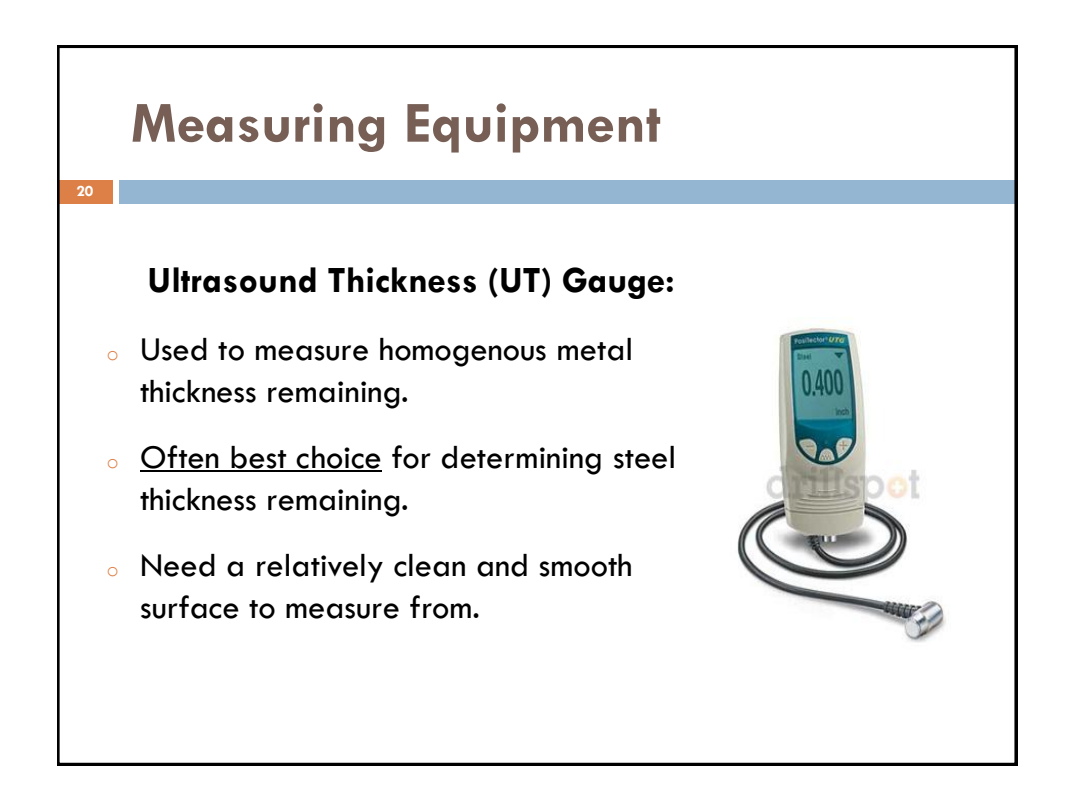

# **Taking Measurements**

 **What do you need to consider when taking Section Loss measurements?**

<sup>o</sup> Where is the critical location.

**21**

**22**

- <sup>o</sup> What line to measure along.
- <sup>o</sup> How many measurements to take.

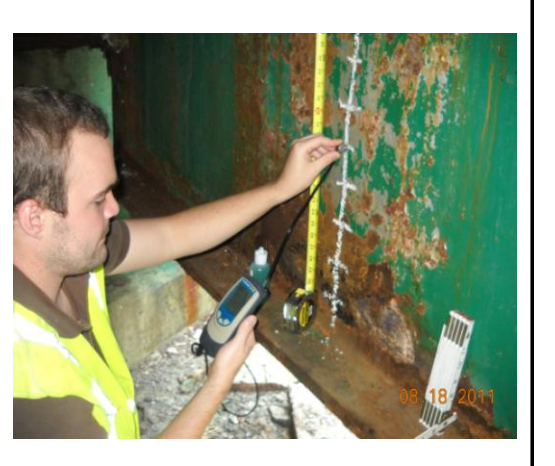

#### **Taking Measurements Determine Critical Location**

- <sup>o</sup> Review the damaged sections of the steel member being inspected.
- <sup>o</sup> Determine the location(s) with the greatest section loss.
- <sup>o</sup> If you are unsure where the critical location is, take measurements at multiple damage points with heavy section loss.
- <sup>o</sup> A hole in a member does not mean the member has 100% section loss.

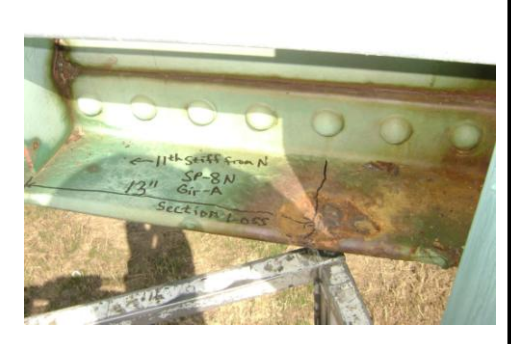

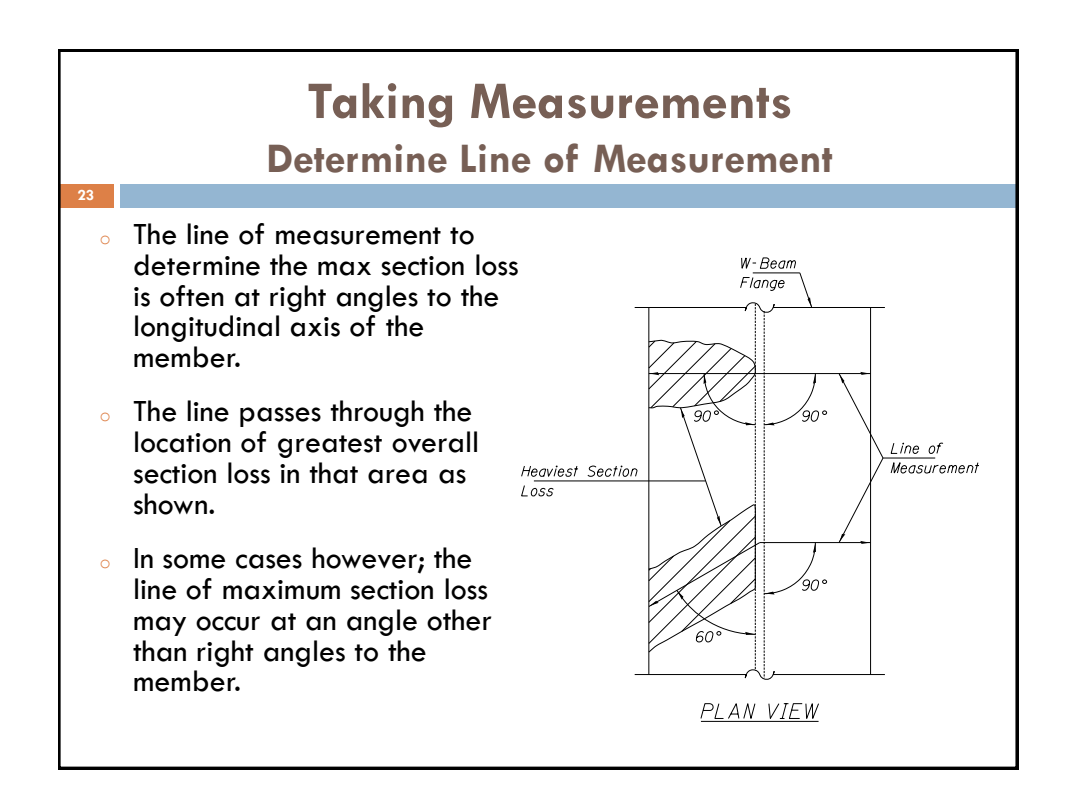

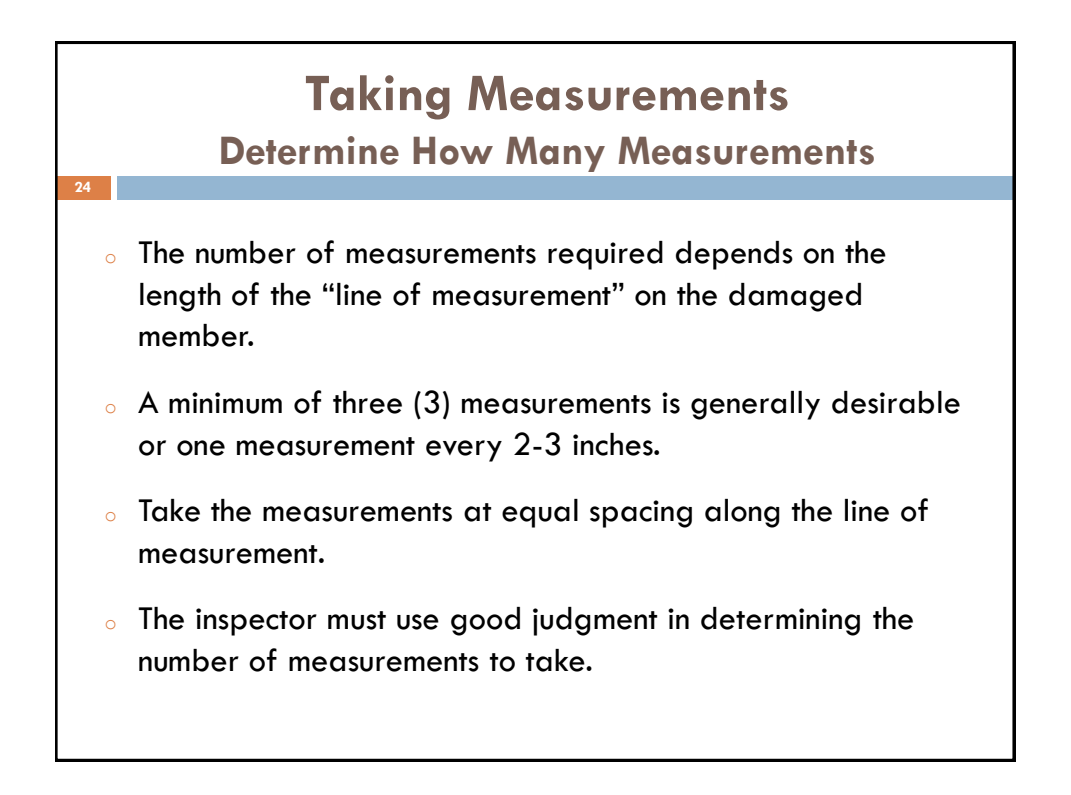

08.18.2011

## **Documentation What Information is needed to Document the Section Loss?**  <sup>o</sup> Sketch of member with measurement readings. <sup>o</sup> Documenting the sketch and inspection findings. <sup>o</sup> Photo(s) of damage. **25**

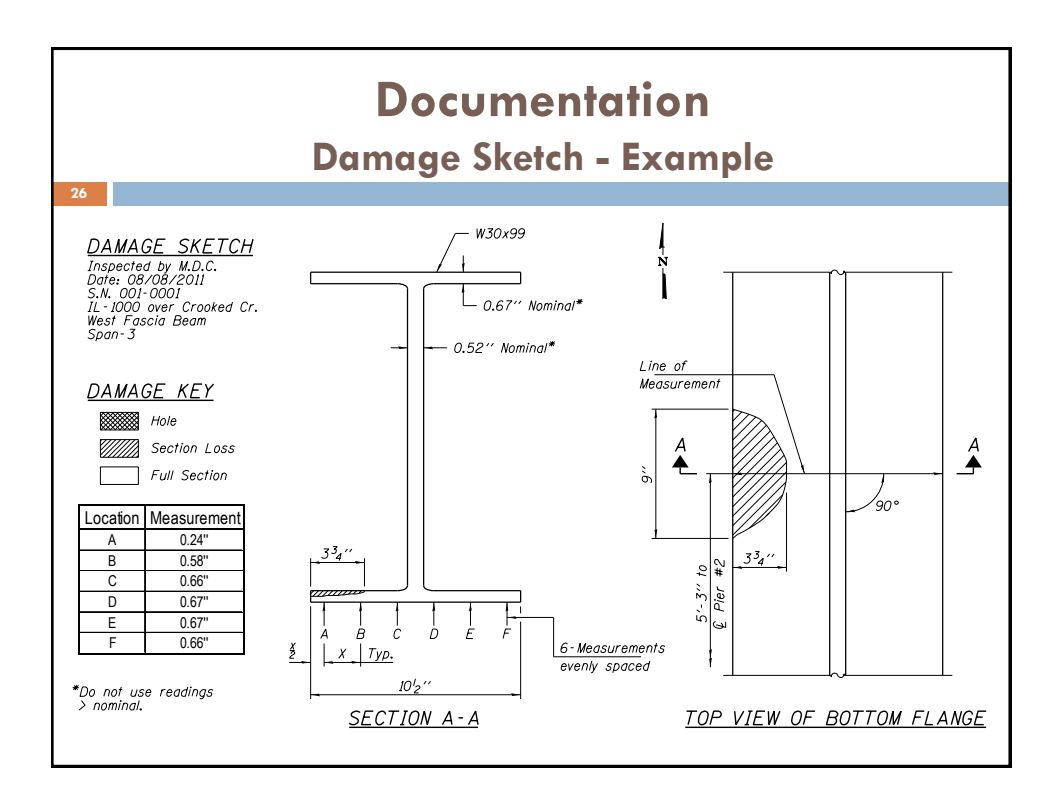

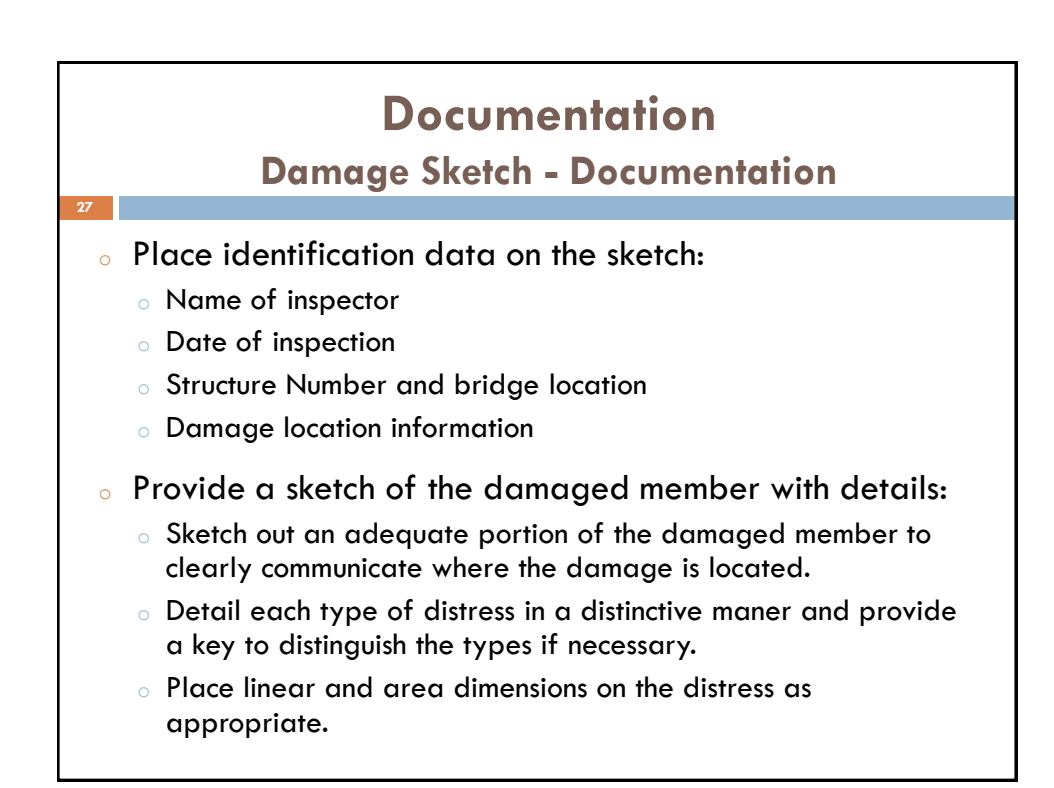

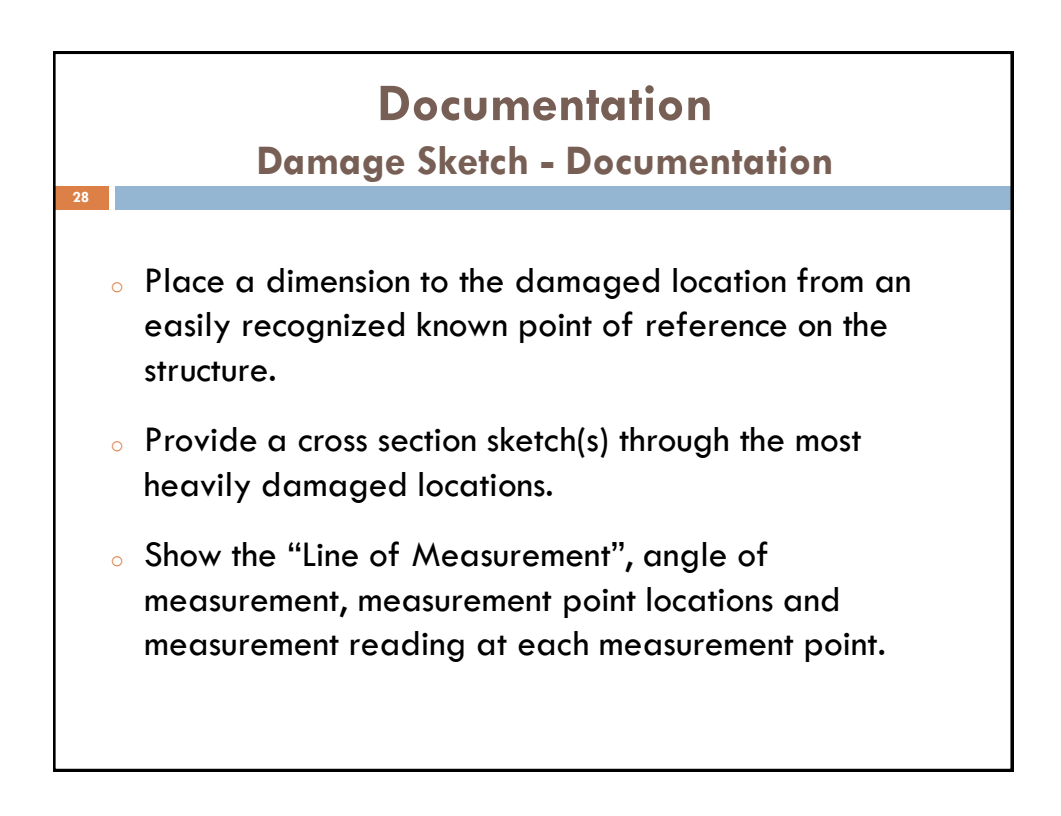

### **Documentation Damage Photo(s)**

<sup>o</sup> Take clear photos of the damaged area.

**29**

- <sup>o</sup> Use an object for scale reference if necessary.
- <sup>o</sup> Keep a log to identify the location and direction each picture was taken from.
- <sup>o</sup> Use adequate distance from location to allow for overall perspective.

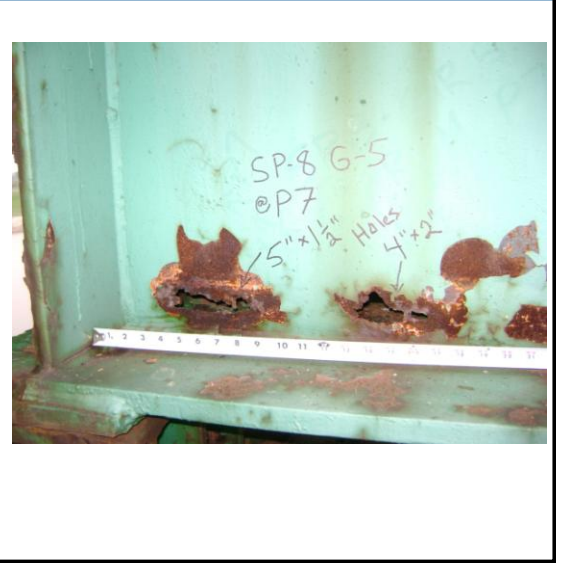

# **Calculating Section Loss** <sup>o</sup> For I-shaped flexural members, these areas include:  $\circ$  Flexure locations – the individual flanges  $\circ$  Shear locations – the web  $\circ$  Bearing locations – the web above the bearing  $\circ$  Tension & Compression Members – full member area **30**

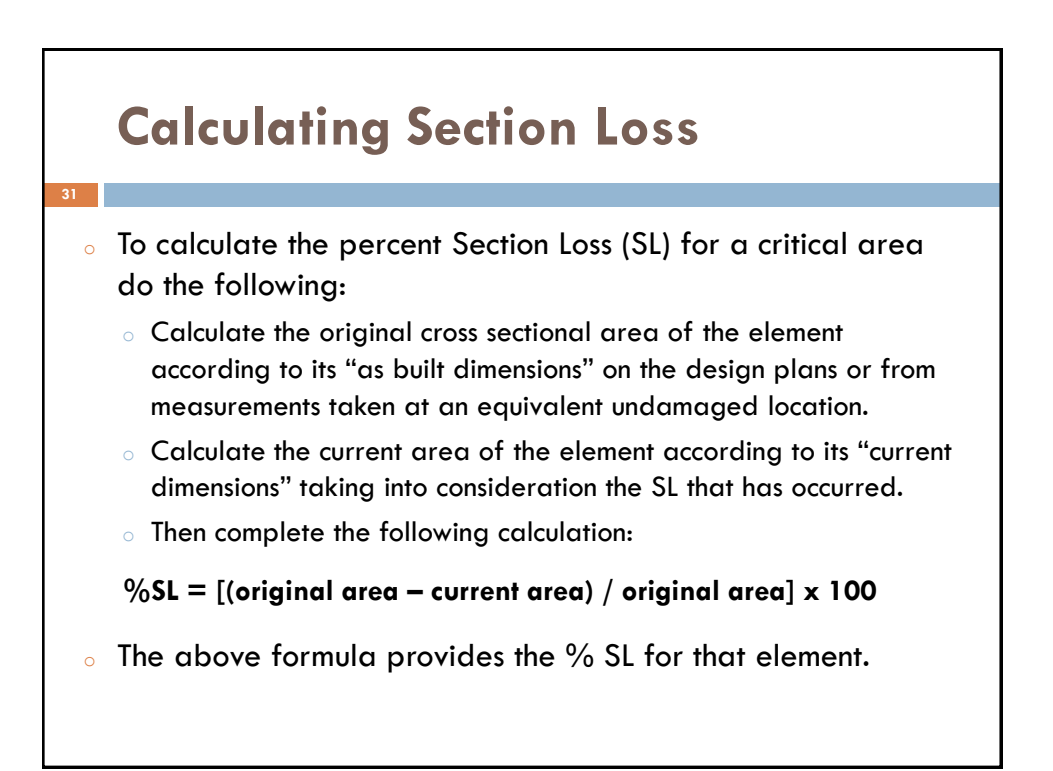

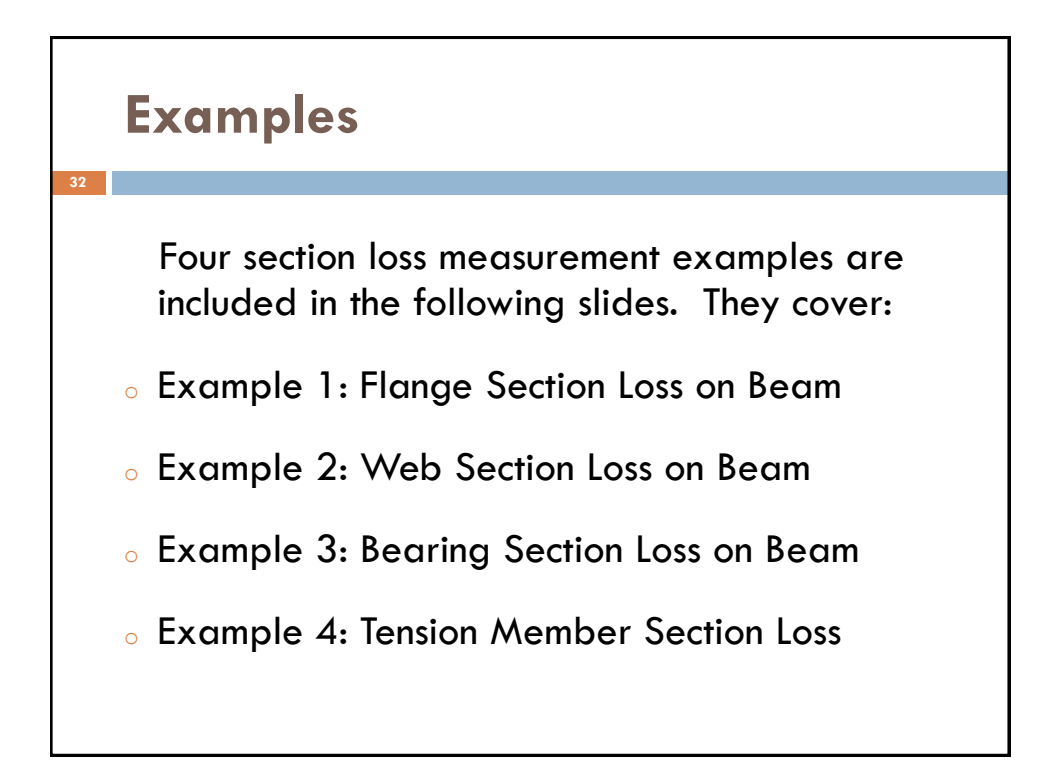

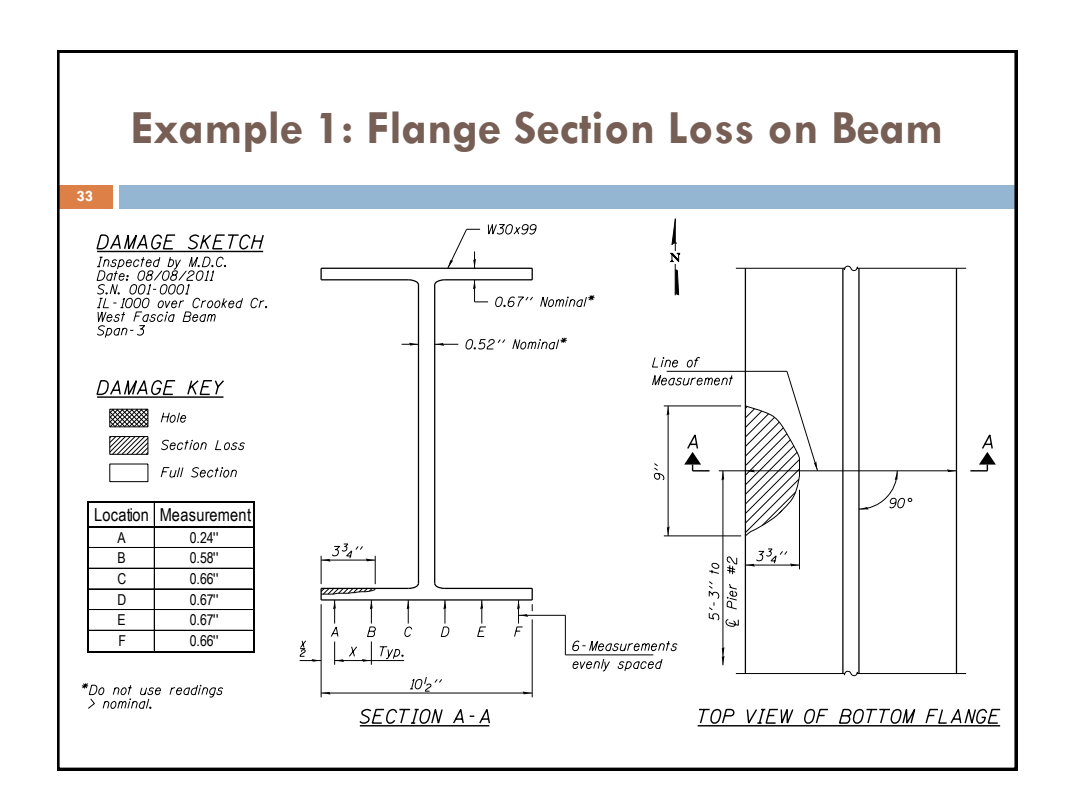

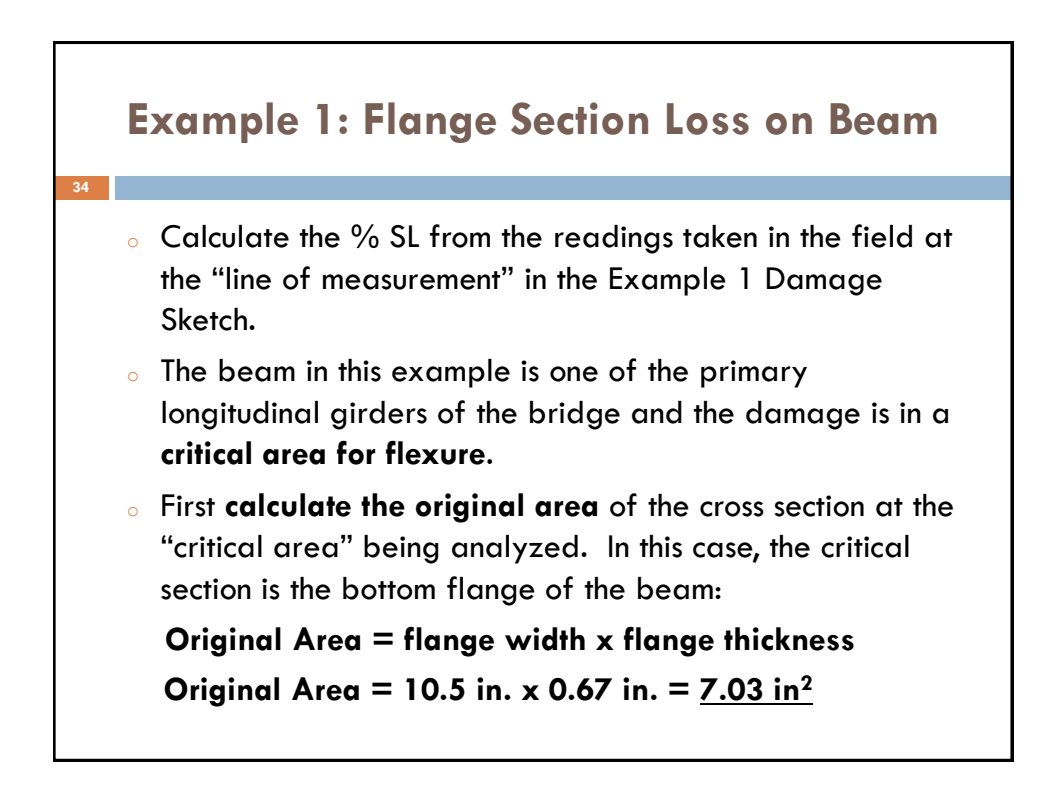

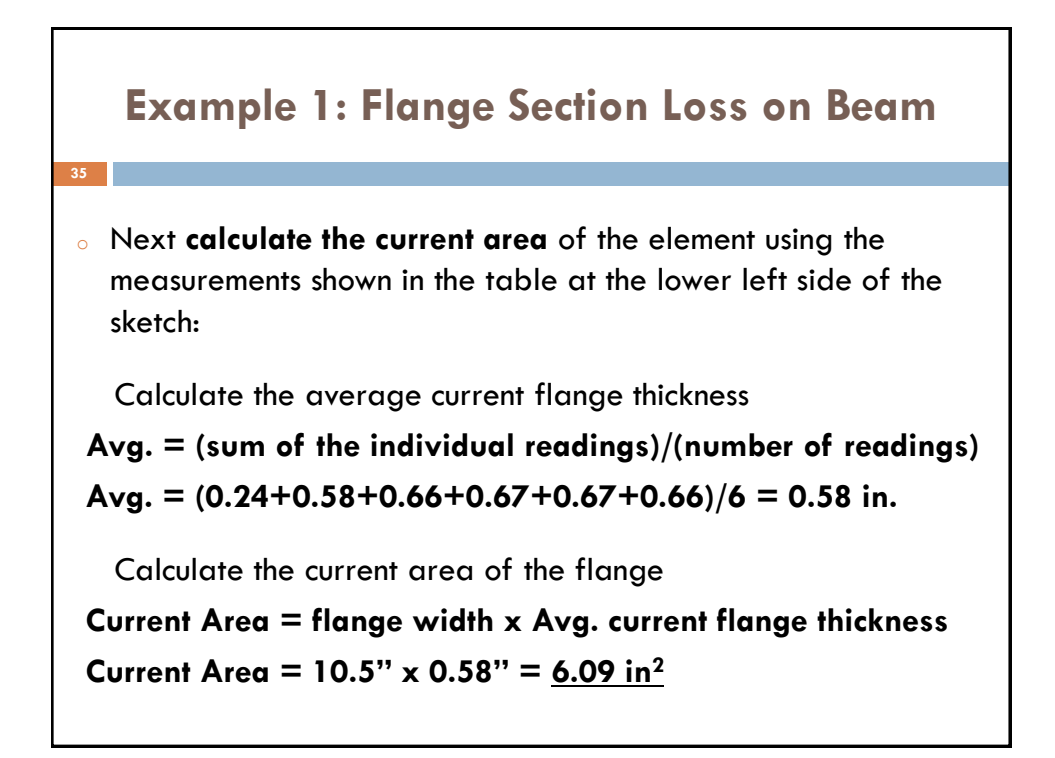

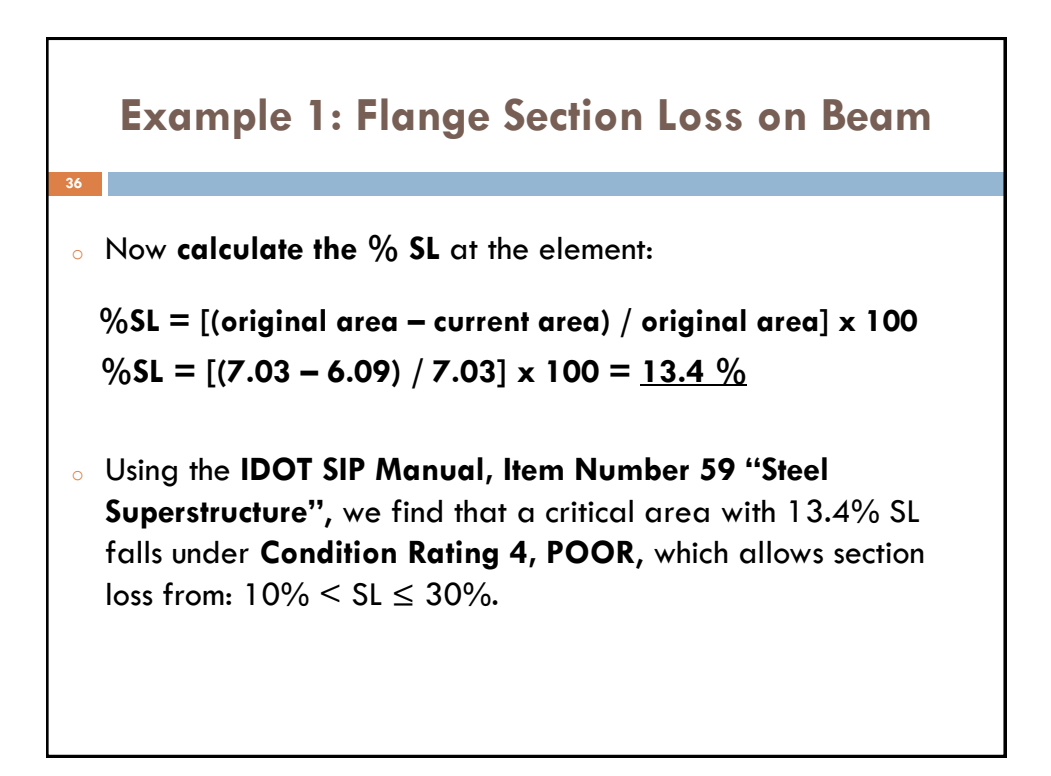

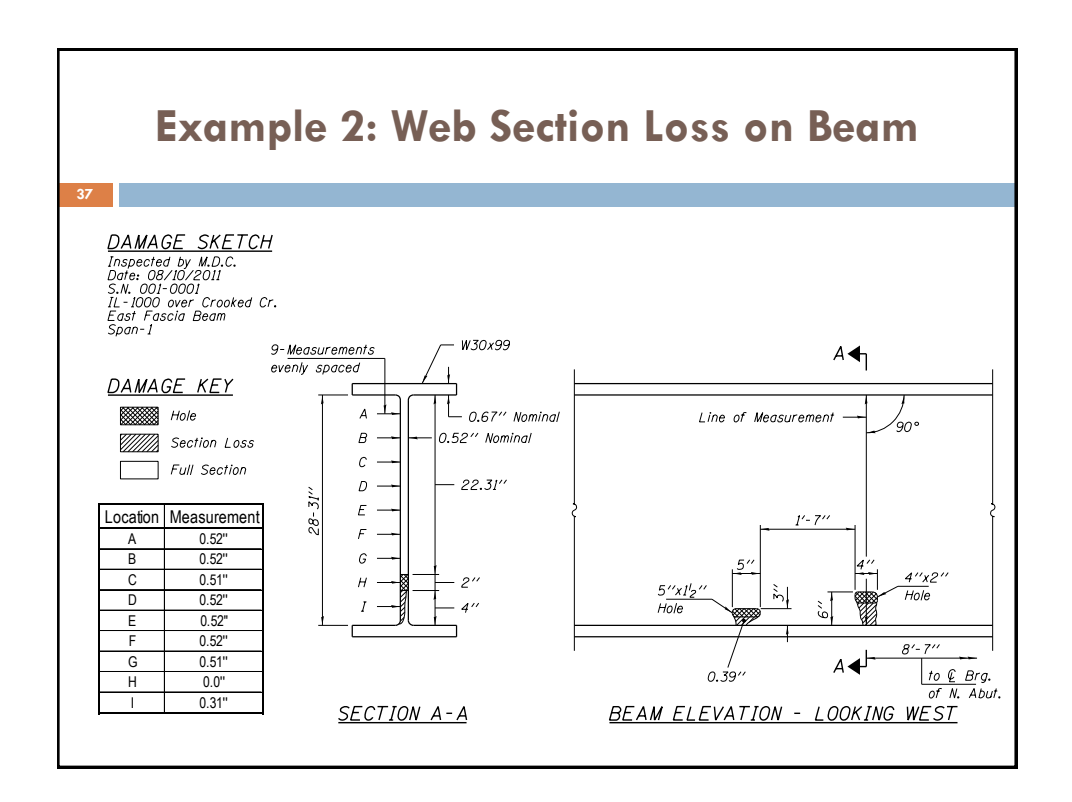

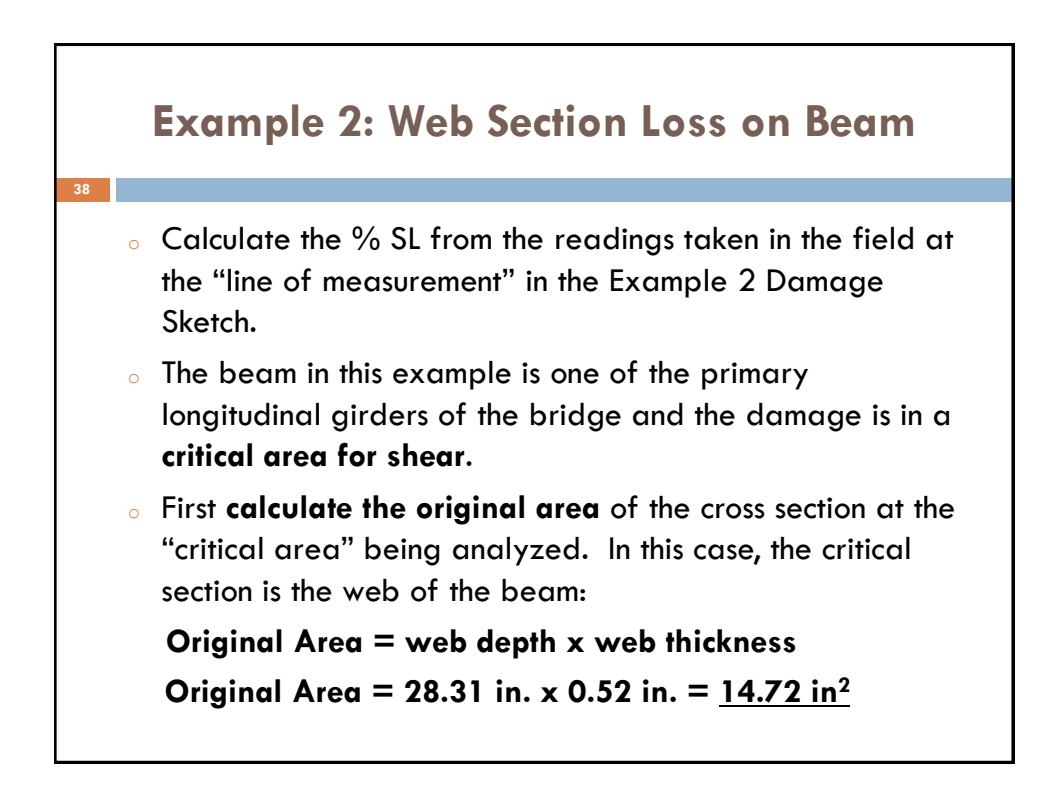

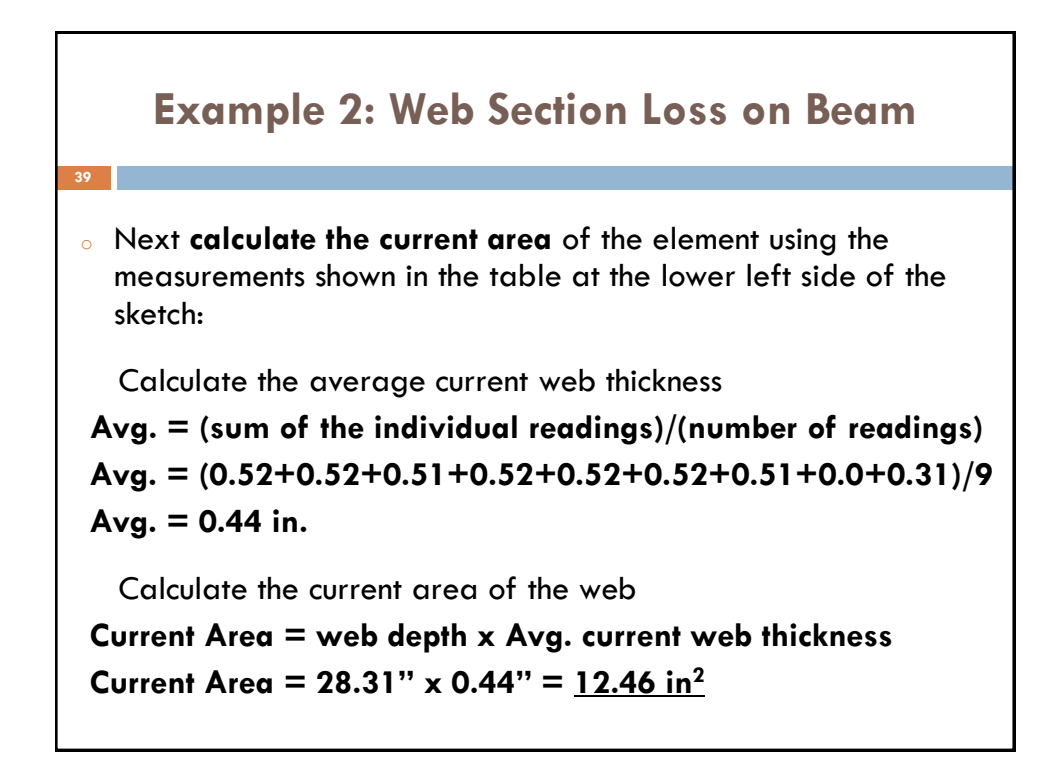

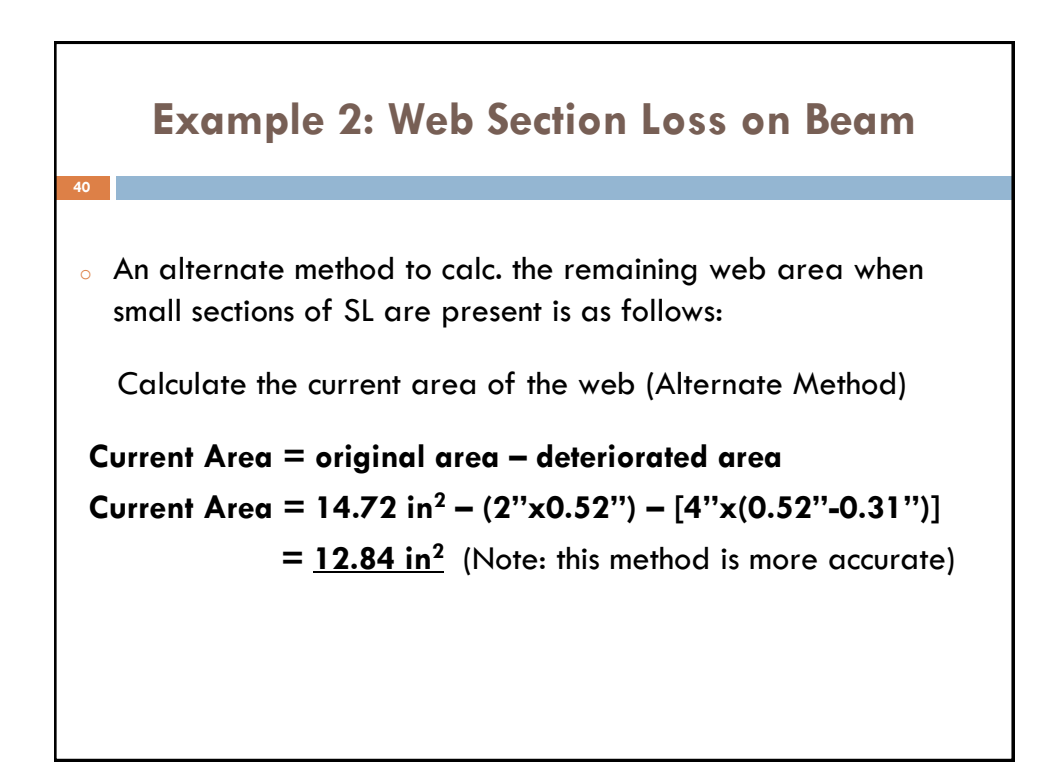

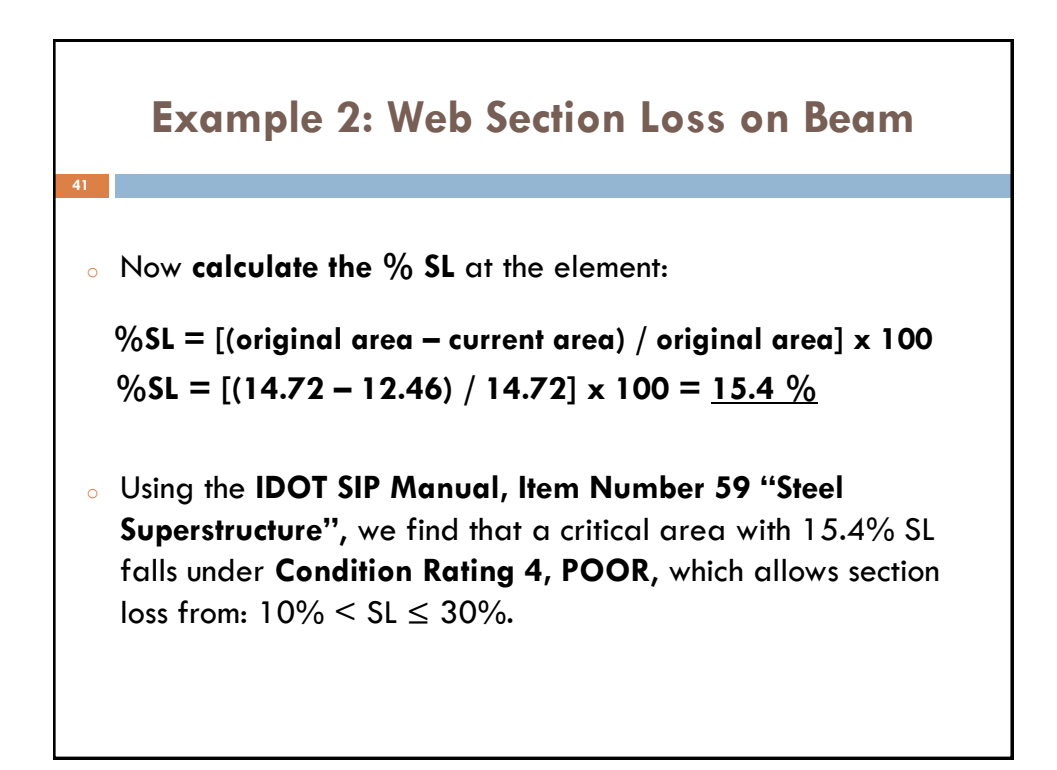

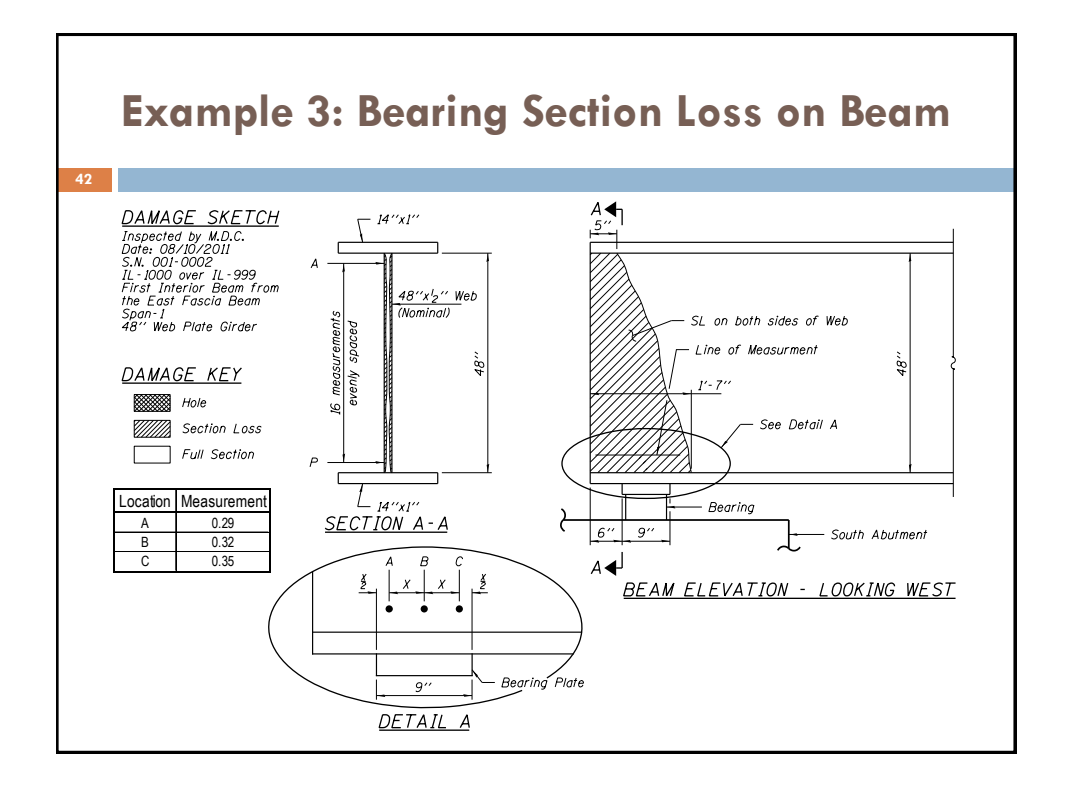

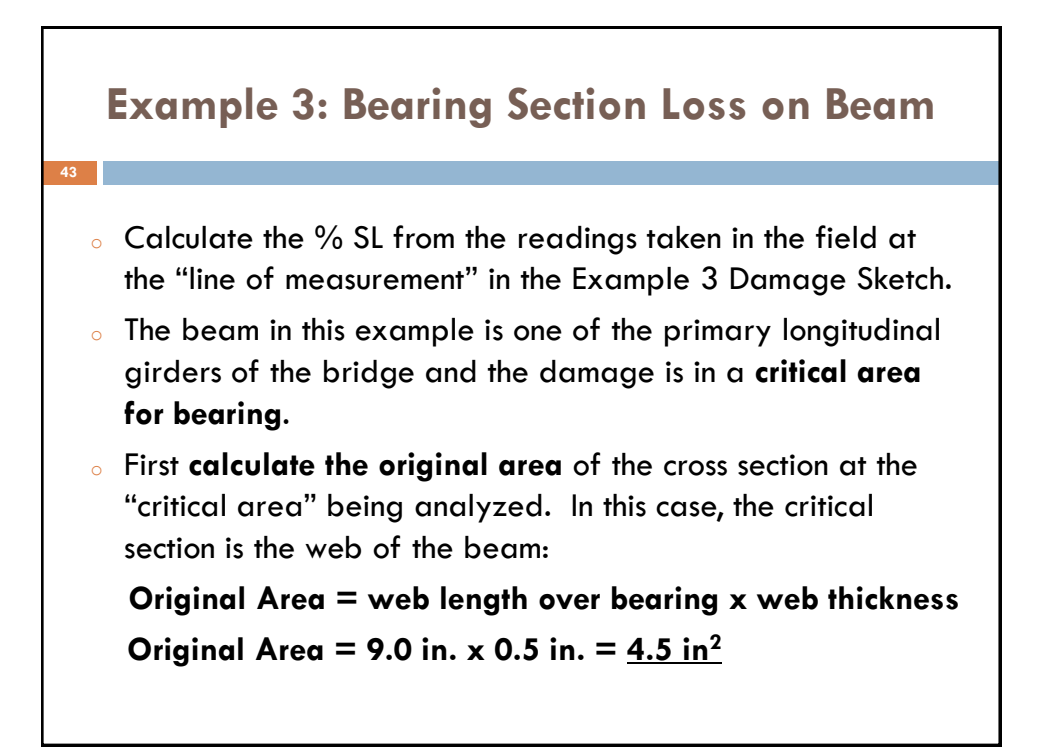

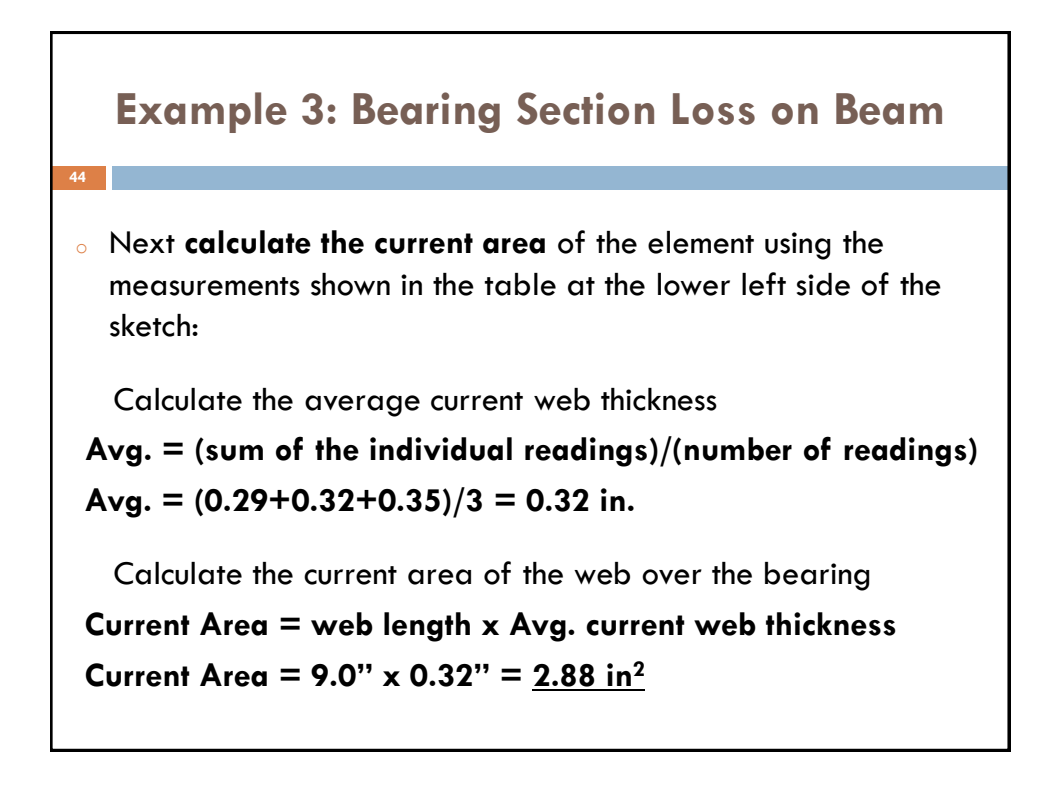

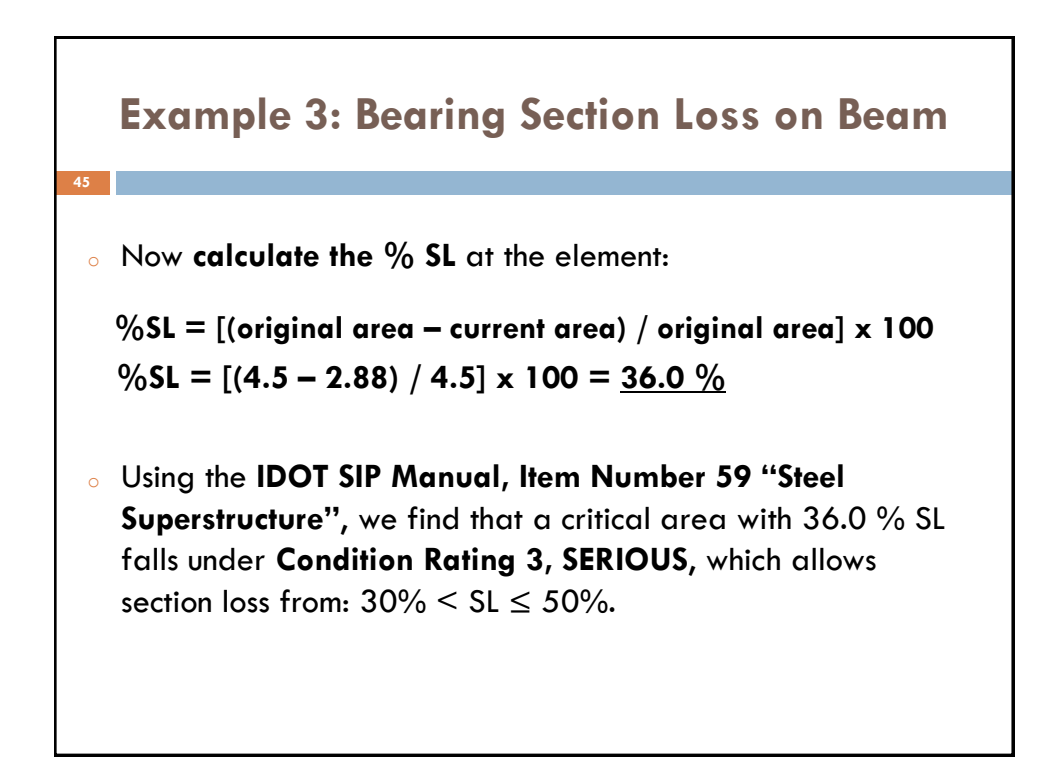

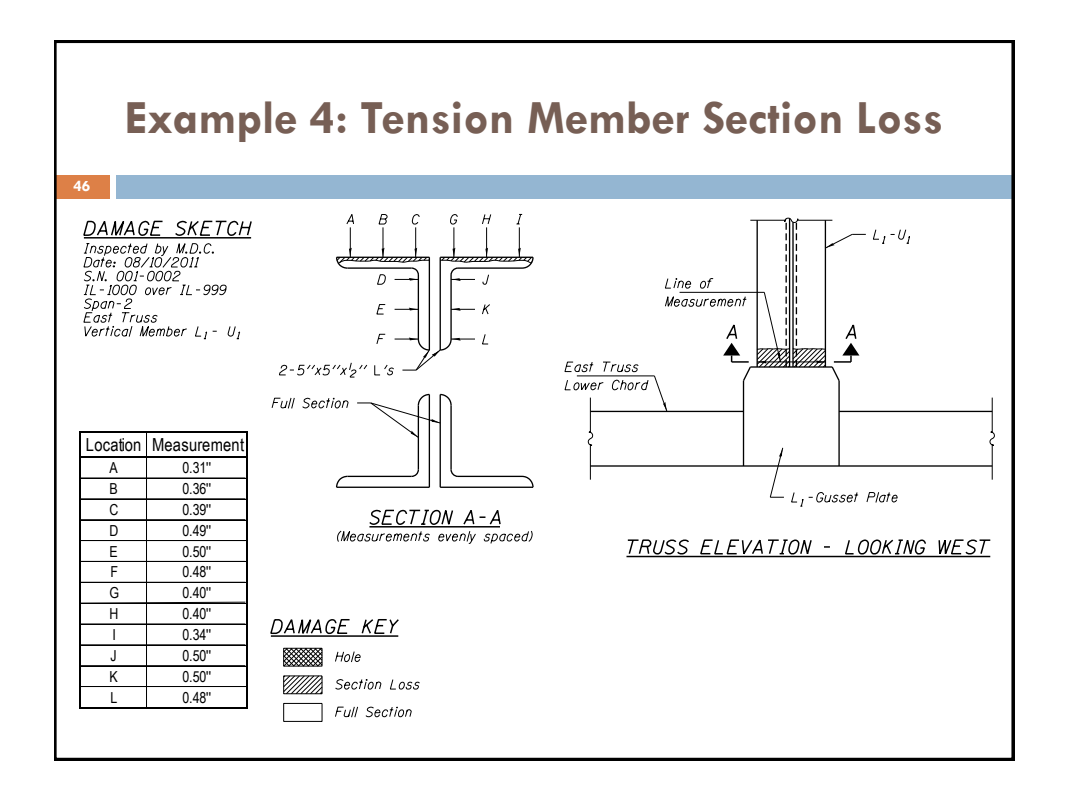

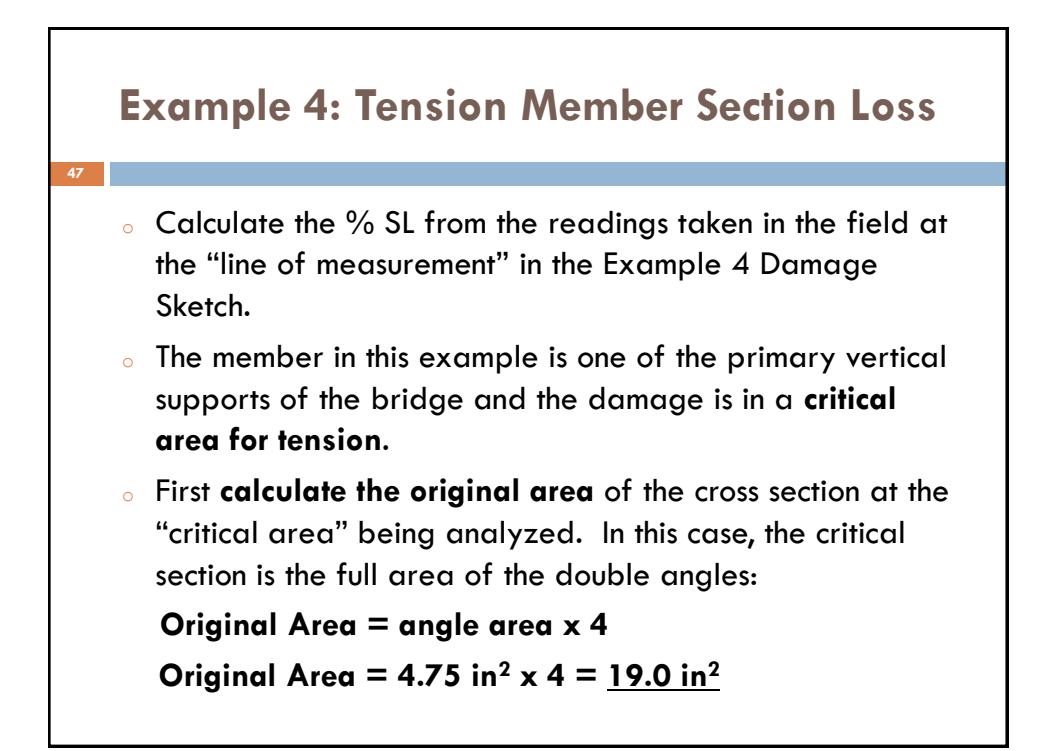

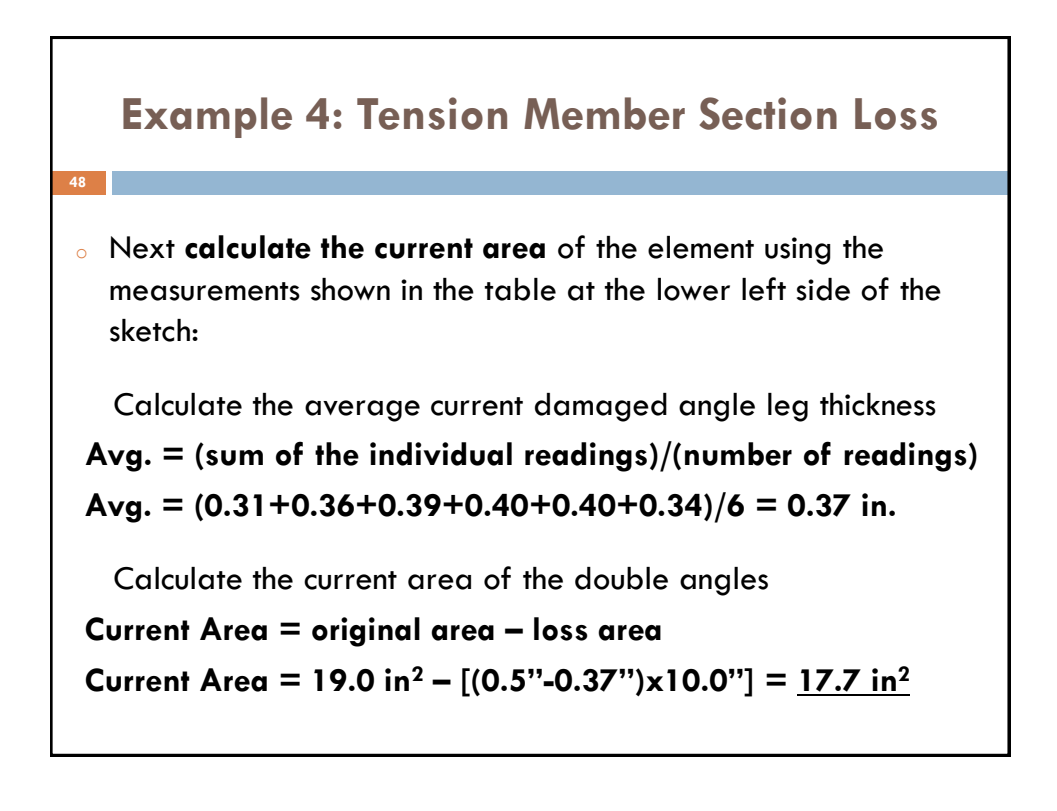

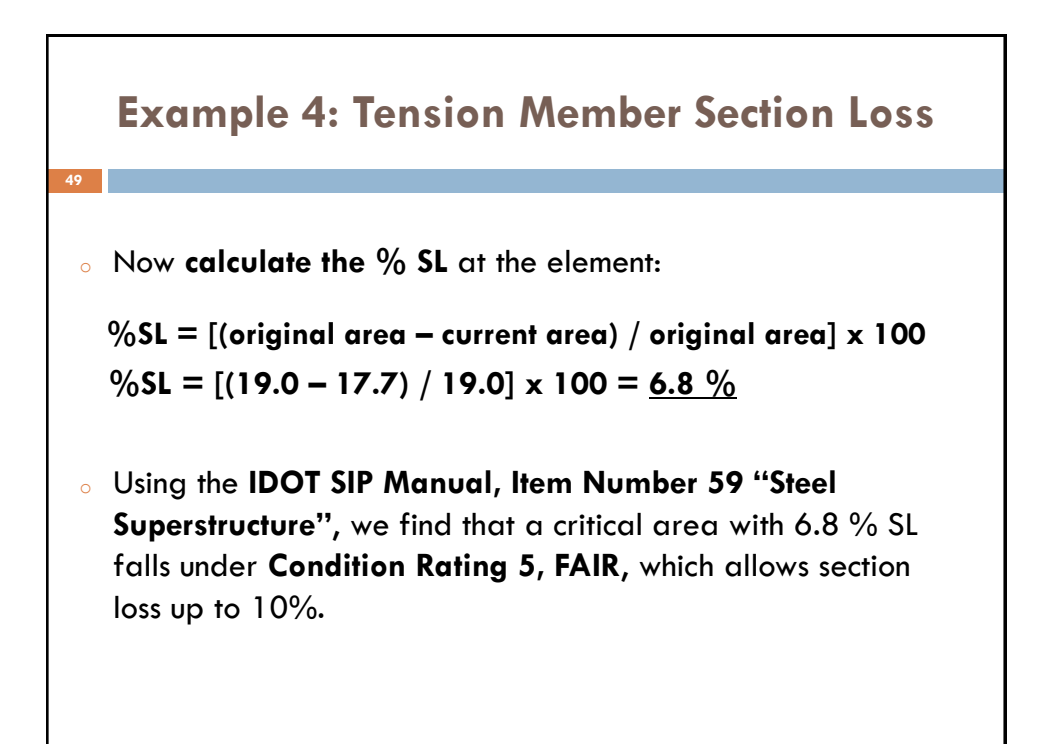

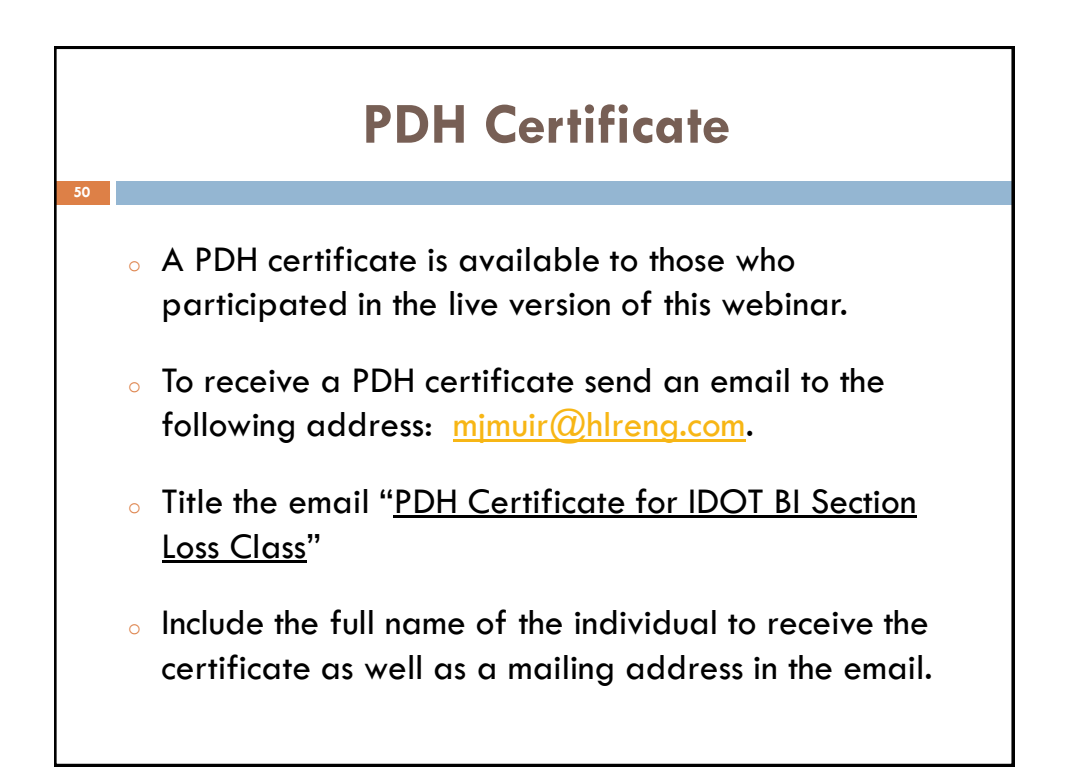